## Le Mot du Doyen

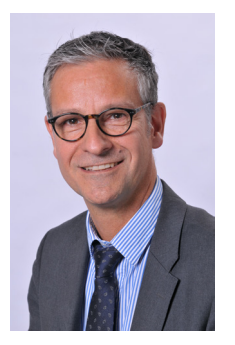

 «Vous avez choisi de faire vos études à la Faculté d'Économie de l'Université de Montpellier. Au nom de tous les personnels, je vous souhaite la bienvenue !

Les enseignants-chercheurs, les enseignants et les personnels administratifs vous apporteront leurs compétences et leur sens du service public. Nous mettrons tout en œuvre pour que vos études en Économie vous apportent un enrichissement intellectuel, ainsi qu'une solide qualification, et débouchent sur une insertion professionnelle de qualité.

La Faculté d'Économie dans laquelle vous allez faire vos études est l'une des composantes de l'Université de Montpellier, grande Université pluridisciplinaire de plus de 50 000 étudiants dont le rayonnement et l'attractivité sont particulièrement forts. Sur notre campus de Richter, vous allez trouver tous les services nécessaires au bon déroulement de vos études ; vous aurez la possibilité de vous engager et de dynamiser la vie étudiante en intégrant le Bureau des Etudiants en Economie de Montpellier (BDEEM) au sein duquel vous pourrez mener les projets étudiants qui vous tiennent à cœur qu'ils soient sportifs, culturels, festifs, solidaires,...

Quels que soient vos choix et les orientations que vous donnerez à votre vie étudiante, je vous souhaite de belles années d'études à la Faculté d'Économie et je forme le vœu qu'elles soient couronnées de succès.»

#### **François MIRABEL**

⊕

#### **Directeur de l'U.F.R. d'Économie**

## **Sommaire**

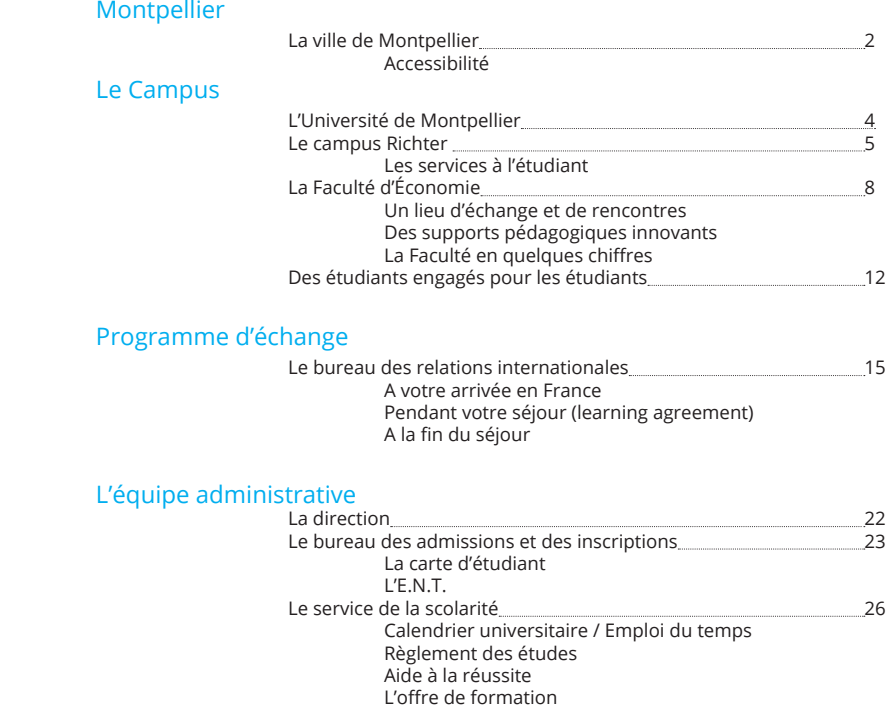

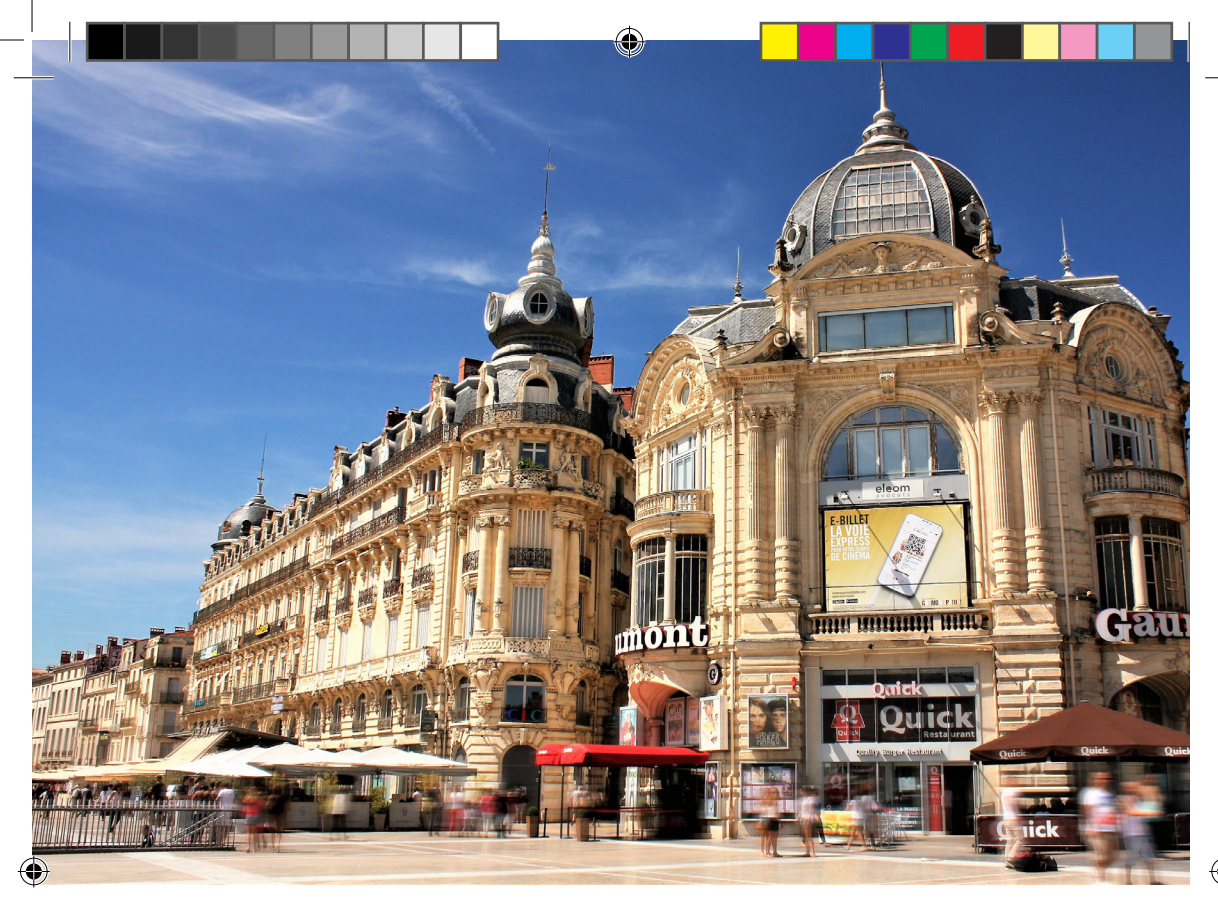

## La ville de Montpellier

Proche de la mer Méditerranée, Montpellier se situe en Occitanie et dans la région historique du Languedoc, sur un grand axe de communication joignant l'Espagne à l'ouest, à l'Italie à l'est.

Exposée à un climat méditerranéen, Montpellier est une commune urbaine qui compte près de 300 000 habitants, après avoir connu une forte hausse de la population depuis 1962. Ses habitants sont appelés les Montpelliérains ou Montpelliéraines.

Montpellier est, par sa population, la septième commune de France et la troisième ville française de l'axe méditerranéen (après Marseille et Nice). Elle est l'une des rares villes de plus de 100 000 habitants dont la population a augmenté de façon ininterrompue, chaque année, depuis 1945. Ce qui en fait la commune la plus peuplée du département de l'Hérault et la deuxième plus peuplée de la région Occitanie après Toulouse.

D'abord terre des comtes de Melgueil, qui la donnent en 985 à un certain Guilhem en échange de son dévouement, la seigneurie de Montpellier passe au début du XIIIe siècle à la Couronne d'Aragon — le roi Jacques Ier d'Aragon y nait en 1208 — puis au royaume de Majorque, avant d'être achetée en 1349 par le roi de France Philippe de Valois. Revendue en 1365 au roi de navarre, Charles le Mauvais, Montpellier revient définitivement dans le royaume de France en 1383.

Au début du XVIIe siècle, la défense de la ville fut renforcée par la construction d'une citadelle située au pied du centre historique, qui abrite depuis 1947 le plus grand lycée et collège du département de l'Hérault.

https://www.montpellier-tourisme.fr/

2

## **Accessibilité**

## En tram, en bus et en vélo

Montpellier possède 4 lignes de tram, bientôt 5, et de nombreuses lignes de bus. La ville permet également de louer en toute liberté, 7j/7 et 24h/24, un vélo jusqu'à 24h consécutives. Le service Vélomagg libre-service est accessible depuis 57 vélostations.

Un abonnement mensuel ou annuel est adapté aux jeunes de moins de 26 ans qui se déplacent régulièrement en transports en commun.

Pendant 12 mois, votre titre de transport vous permet :

- le libre-accès au réseau TaM
- le libre-accès aux parkings P+Tram,
- le libre-accès aux véloparcs pour stationner votre vélo à proximité des lignes de tramway.

Si vous êtes résident de la Métropole, vous bénéficiez d'une réduction de 10% sur vos abonnements sur présentation d'un justificatif de domicile. https://www.tam-voyages.com

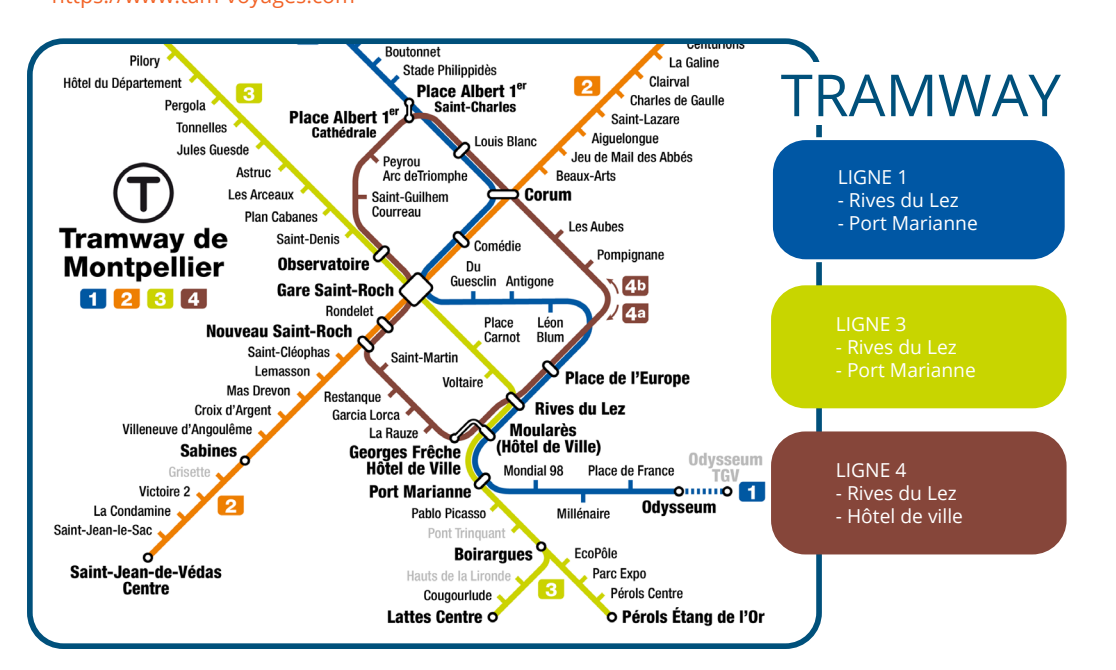

### En train

Montpellier possède deux gares : la Gare Saint-Roch, située en cœur de ville, à 200 mètres de la place de la Comédie et la Gare Sud de France, gare TGV à l'extérieur de la ville.

Vous pouvez retrouver tous les tarifs et les horaires sur le site de la SNCF https://www.sncf-connect.com

#### En voiture

Proche de la mer Méditerranée, Montpellier se situe en Occitanie et dans la région historique du

 $\mathbf{E}$ habitants, après avoir connu une forte hausse de la population depuis 1962. Ses habitants sont appelés

montpellier est, par sa population, la septième commune de France et la septième commune de Française de France<br>Expansion de Française de Française de Française de Française de France et la troisième ville française de l'a média (après la population in interla plus peuplée du département de l'Hérault et la deuxième plus peuplée de la région Occitanie après

D'abord terre des comtes de Melgueil, qui la donnent en 985 à un certain Guilhem en échange de son dévouellier du XII Jacques Ier d'Aragon y nait en 1208 — puis au royaume de Majorque, avant d'être achetée en 1349 par le roi de France Philippe de Valois. Revendue en 1365 au roi de navarre, Charles le Mauvais, Montpellier

 $\cdot$  e le du dépuis 1947 le plus grand le plus grand le plus grand du centre du dépuis 1947 le plus grand la plus gra

L'accès en voiture se fait par l'autoroute A709, Sortie 29 Montpellier Est (Attention il n'y a pas de parking gratuit pour les étudiants).

3

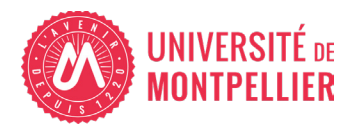

## L'Université de Montpellier

En janvier 2015, la fusion des Universités Montpellier 1 et Montpellier 2 annonce l'apparition de la nouvelle Université de Montpellier. 2015 n'est pas pour autant son année de naissance. Enracinée dans l'histoire de sa ville et de sa région, l'Université de Montpellier est l'une des plus anciennes universités en exercice en Europe.

Une nouvelle page de l'histoire commune des Universités Montpellier 1 et Montpellier 2 s'ouvre avec le lancement du processus de fusion en septembre 2012. A la recherche de rayonnement national et international, les deux universités réunissent leurs forces complémentaires. L'Université de Montpellier bénéficie de l'excellence et de la complémentarité de ces deux établissements.

Elle renoue ainsi avec l'ambition universaliste de la première université créée à Montpellier en 1289, une université laïque et internationale.

De Rabelais à Curie en passant par Renaudot, Chaptal ou Grothendieck, intellectuels et scientifiques ont dessiné huit siècles durant, les contours d'une université ouverte étroitement liée à la vie de la Cité et impliquée dans les grands défis de son époque.

L'Université de Montpellier réunit aujourd'hui une vaste communauté de savoirs qui intègre les sciences, les techniques, la médecine, les sciences de l'environnement, les sciences de l'éducation, les sciences économiques, le droit ou encore la science politique.

Avec 17 composantes de formation, 72 unités de recherche et plus de 50 000 étudiants, elle devient la plus grande université d'Occitanie et la 6ème de France.

## *«L'Université de Montpellier embrasse pleinement sa vocation d'Université humaniste actrice d'un monde en marche.»*

 Parce qu'elle forme aux métiers de demain Parce qu'elle répond aux défis scientifiques de son époque Parce qu'elle participe au rayonnement des savoirs Parce qu'elle offre un réseau de campus ancré dans la Cité

VERT\_2023 Livret RLindd 4 1970 13:50:47 1970 13:50:47 1970 13:50:47 1970 1970 1980 1980 1980 1980 1990 1990 19

♠

## Le Campus Richter

L'Unité de Formation et de Recherche (U.F.R.) d'Économie de Montpellier se situe depuis 1994 sur le campus de Richter. Ce site regroupe l'ensemble des composantes d'Économie, de l'Institut de Préparation à l'Administration Générale (I.P.A.G.) et du Montpellier Management (MoMA) de l'Université de Montpellier (U.M.), ainsi que la bibliothèque universitaire (B.U.) équipée de diverses salles de travail, et le restaurant universitaire (R.U.) ouvert à tous les étudiants munis de leur carte d'étudiant délivrée lors de l'inscription.

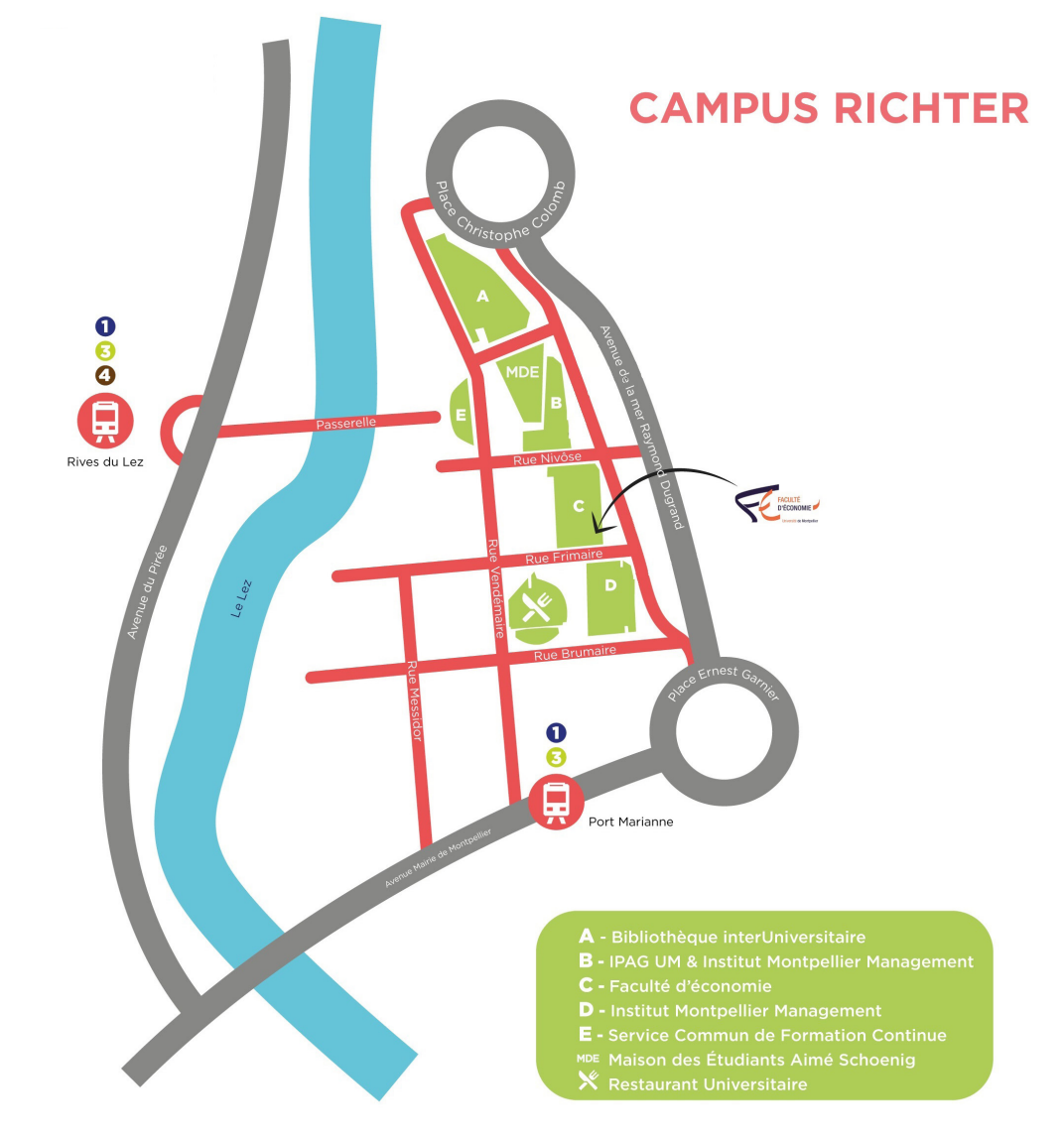

◈

€

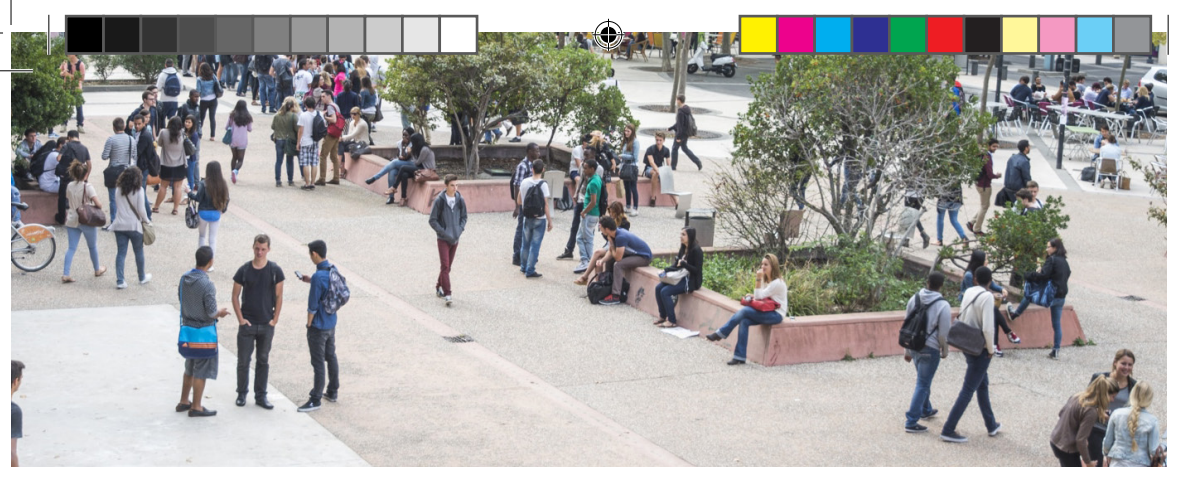

## Les services à l'étudiant

## BIU - Bibliothèque Interuniversitaire

- 1327 places
- Espace Actualité et Presse
- 38 carrels individuels en libre accès (mezzanines 2h et 3h)
- 7 salles de travail en groupe accessibles sur réservation
- 2 salles réservées aux doctorants
- Salle Vie active (recherche d'emploi, préparations aux concours…)
- Salle BAbEL (Bibliothèque pour les Apprentissages et les Échanges Linguistiques) proposant des collections imprimées et numériques autour de l'apprentissage des langues, à emprunter et à consulter sur place
- Espace PMR (Personnes à Mobilité Réduite) équipé de cloisons acoustiques et d'une table à plateau relevable électriquement, à occuper seul ou avec un tuteur

Ouverte du lundi au vendredi de 8h à 19h et le samedi de 9h à 19h d'octobre à mai https://bibliotheques.edu.umontpellier.fr/

### BVE (Bureau de la Vie Etudiante)

Le BVE est une équipe dirigée par le Vice-Président Étudiant et composée d'étudiants élus provenant des différentes composantes de l'Université de Montpellier.

Il soutient et organise de nombreuses actions tout au long de l'année universitaire. Il réalise notamment, l'agenda-guide de l'étudiant.

Il saura vous renseigner et vous orienter dans de nombreux domaines liés à la vie étudiante. www.umontpellier.fr/campus/bureau-de-la-vie-etudiante

## FSDIE (Fonds de Solidarité et de Développement des Initiatives Etudiantes)

Le FSDIE est un outil financier de solidarité et d'animation de la vie étudiante. Il se compose de deux types d'aides :

- L'aide aux projets collectifs

- L'aide sociale individuelle

La charte FSDIE vous permettra d'obtenir de nombreuses informations sur les modalités de dépôt de dossiers, de fonctionnement de la commission d'attribution, etc.

Vous pouvez la consulter sur le site Internet de l'université (onglet «Vie étudiante»).

www.umontpellier.fr/campus/bureau-de-la-vie-etudiante/fonds-de-solidarite-et-de-developpementdes-initiatives-etudiantes-fsdie

## Handiversité

L'équipe du Service Handiversité est à votre disposition et à votre écoute pour :

- Répondre à vos questions et vous orienter vers les services compétents
- Vous accompagner dans votre projet d'étude et votre projet professionnel
- Coordonner et mettre en place les aménagements spécifiques prévus
- Vous soutenir dans vos recherches et vos démarches
- 6 www.umontpellier.fr/campus/sante-social-et-handicap/handicap

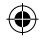

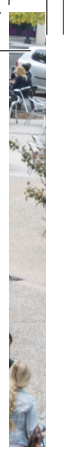

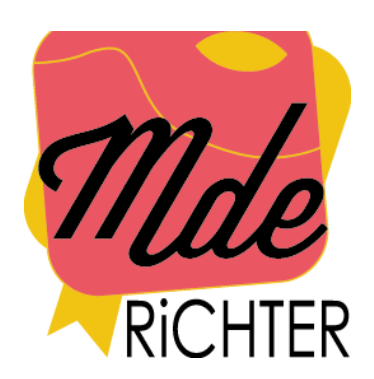

## MDE - La Maison Des Étudiants

La Maison des Étudiants (M.D.E.) est située sur le site Richter. Elle est à la disposition de tous les étudiants de l'UM.

Entièrement consacrée à la vie étudiante, elle est un outil de création artistique (salle de spectacles, studio d'enregistrement et salle de musique) mais aussi un lieu de vie (bureau des associations, SUAPS, SCMPPS) et de festivité. Une programmation variée l'anime toute l'année qu'il s'agisse de spectacles vivants (danse, théâtre, etc.) ou de conférences, colloques, expositions.

www.umontpellier.fr/campus/bureau-de-la-vieetudiante/maison-des-etudiants-aime-schoenig-richter

### RU - Restaurant Universitaire et cafétéria

Implantés au cœur du Campus Richter, le restaurant et la cafétéria du CROUS vous proposent une offre de restauration équilibrée, rapide et économique, adaptée à tous les besoins. Le restaurant est ouvert du lundi au vendredi de 11h30 à 13h30 et la cafétéria à partir de 7h30 www.crous-montpellier.fr/restaurant/resto-u-richter/

## SCMPPS - Service Commun de Médecine Préventive et de Promotion de la Santé

Le SCMPPS assure la prise en charge médico-sociale globale des étudiants de l'université : une visite médicale accessible à tous, un relais vers les professionnels et les structures de soins, une écoute et un dialogue autour des problèmes de société avec l'équipe composée d'infirmières, de médecins, de psychologues cliniciens, de diététiciennes nutritionnistes, d'assistants sociaux et de personnel d'accueil.

www.umontpellier.fr/campus/sante-social-et-handicap/service-de-medecine-preventive

### SCUIO-IP (Service Commun Universitaire d'Information, d'Orientation, et d'Insertion Pro) Le SCUIO-IP :

- Accueille l'étudiant ou le futur étudiant en recherche de documentation, de conseils et de réponses pour définir un projet d'études.

- Facilite l'accès à l'information sur les filières d'études, les métiers et les concours administratifs.

- Renseigne sur l'emploi, sensibilise et prépare à une future insertion professionnelle.

www.umontpellier.fr/formation/information-orientation-insertion

### SUAPS – Service Universitaire des Activités Physiques et Sportives

Le SUAPS établit la programmation des activités physiques et sportives.

Il organise l'évaluation et la prise en compte des unités d'enseignement en activités physiques et sportives optionnelles dans les différents cursus conformément aux modalités du contrôle des connaissances arrêtées par les UFR et Instituts.

Il favorise l'accès des étudiants au plus haut niveau sportif et participe à l'amélioration et à la conservation de la Santé.

### S'inscrire au SUAPS ?

Avant votre inscription à la Faculté d'Économie vous devez vous acquitter de la CVEC (Contribution de la Vie Étudiante et de Campus) auprès du CROUS. En payant cette cotisation vous pouvez bénéficier des activités proposées par le SUAPS. Retrouvez toutes les informations nécessaires sur leur site. www.umontpellier.fr/campus/sport

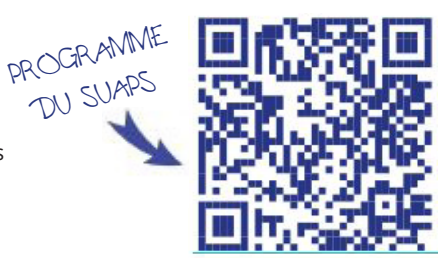

## La Faculté d'Économie

## **8700m2 dédiés à la Recherche et à l'Enseignement**

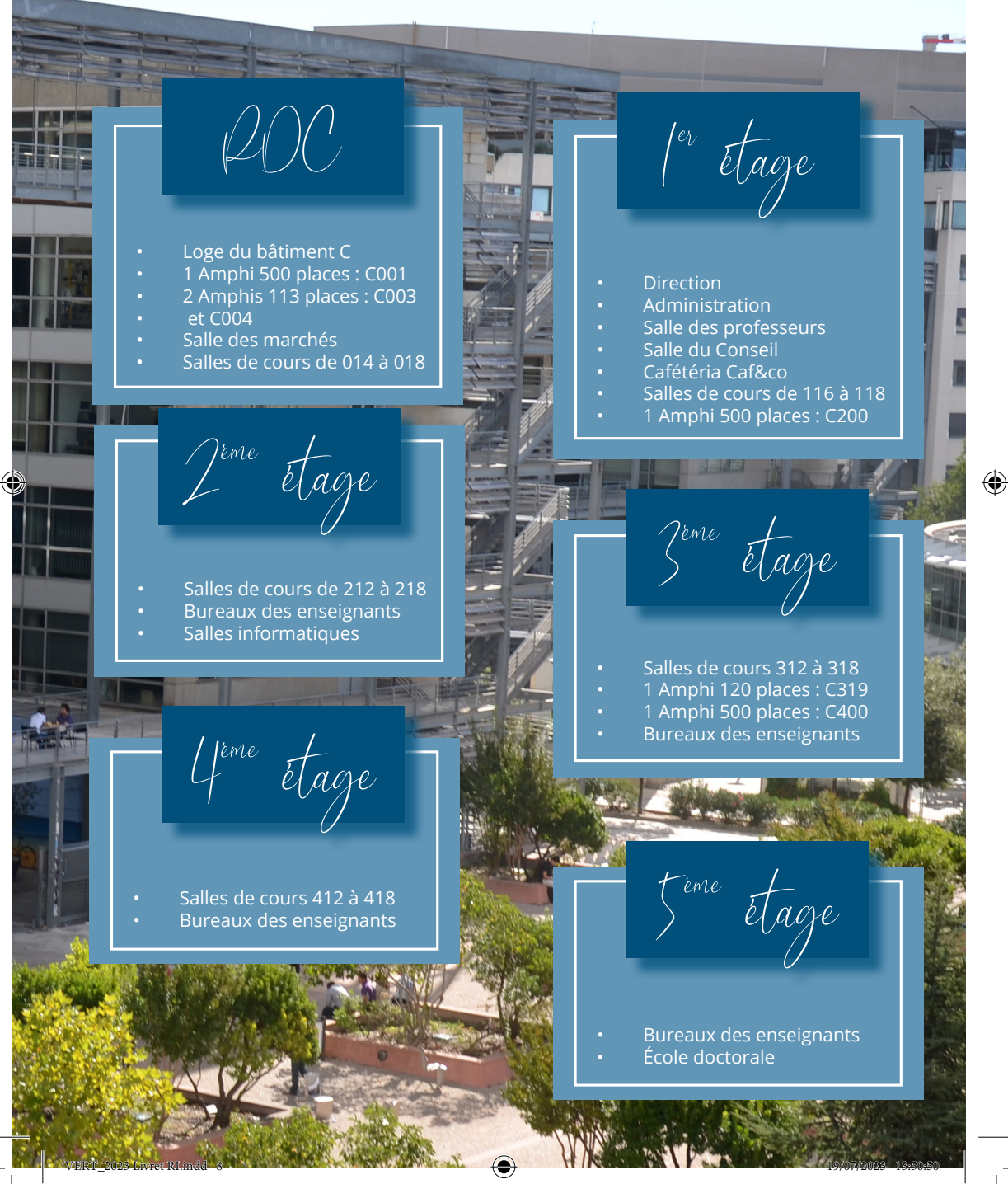

⊕

## Un lieu d'échange et de rencontres

## **Le Caf&co**

Au premier étage de la Faculté d'Économie, se trouve le Caf&co. Un lieu pour passer un moment convivial ou travailler en groupe autour d'une boisson.

La salle est équipée afin de permettre à chacun de trouver un lieu de repos ainsi que d'échange.

Des prises pour les ordinateurs ou les téléphones, le WIFI et du mobilier sont à votre disposition.

## **Les rendez-vous de l'éco**

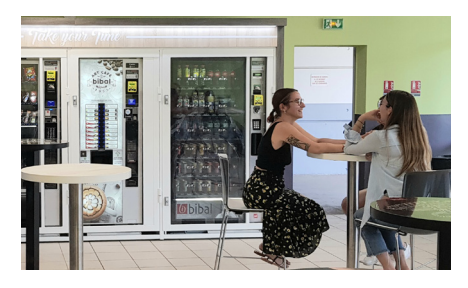

Les conférences sont organisées plusieurs fois par an en partenariat avec Midi-Libre. Portant sur des sujets divers touchant à l'économie, elles sont ouvertes à tous, étudiants et extérieurs.

Des professionnels viennent présenter leur travaux et répondre aux questions du public.

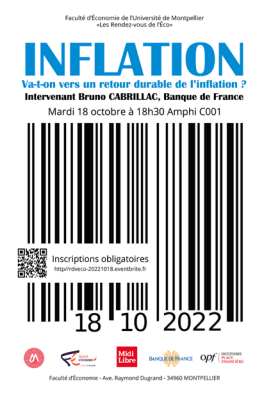

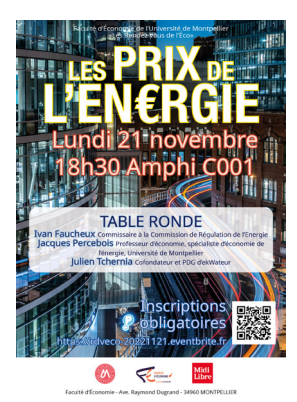

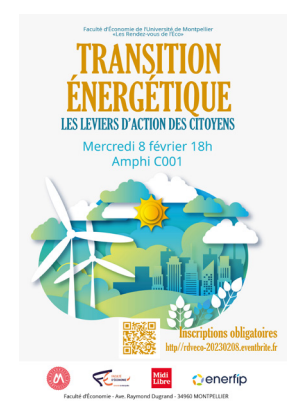

## **La cérémonie de remise de diplômes**

.<br>Faculté d'Économie de l'Université de Wantvellier

CÉRÉMONIE DE **REMISE DES DIPLÔMES DE MASTEDS** Promotions 2021 et 2022

**Vendredi 18 novembre Amphi COO1** 

 Depuis 2019, la Faculté d'Économie félicite ses étudiants diplômés de licence et de master. La cérémonie réunie, le temps d'une soirée, les étudiants, les enseignants, le personnel administratif mais aussi les familles.

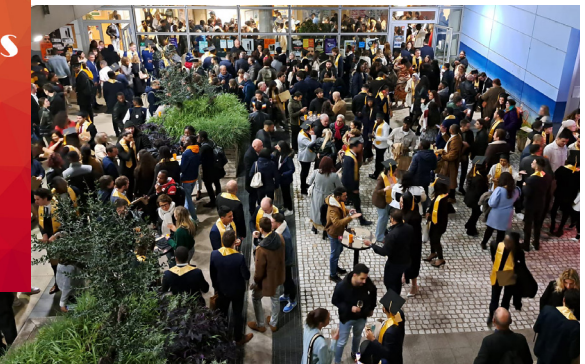

## Des supports pédagogiques innovants

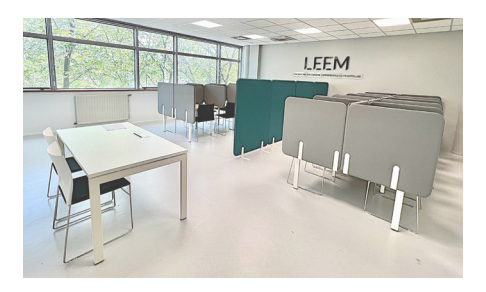

## Laboratoire d'Économie Expérimentale de Montpellier

L'économie est une science expérimentale, qui confronte les modèles théoriques aux données et évalue l'impact de telle ou telle politique publique ou de telle ou telle stratégie industrielle avant de faire des recommandations aux pouvoirs publics ou aux entrepreneurs. Certains phénomènes sont par ailleurs difficilement observables, reproductibles ou isolables dans la réalité, soit parce qu'ils sont rares soit parce qu'ils résultent d'une combinaison particulière de facteurs ou d'événements. Leur étude nécessite dès lors une approche spécifique. Les économistes ont développé l'économie expérimentale, méthode qui permet de répondre à ces différents objectifs et de palier les difficultés soulevées par l'observation des données dans leur environnement naturel.

La Faculté d'Économie dispose d'une plateforme d'économie expérimentale, le LEEM. Cette salle dédiée, composée de 20 postes isolés dans des box, est située au second étage du bâtiment. Près de 150 sessions expérimentales sont réalisées chaque année au LEEM. L'expérimentation en laboratoire est également un outil pédagogique permettant aux étudiants une meilleure compréhension de notions d'économie parfois abstraites, avec une méthode plus ludique que le traditionnel cours margistral.

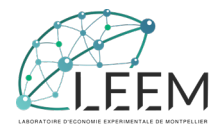

## • La Salle de Marché

La salle de marché MUSE de la Faculté d'Économie de Montpellier a pour but de promouvoir un nouveau type d'enseignement, basé sur les pratiques professionnelles, faisant appel à des outils connectés intelligents qui favorisent le travail de groupe et met à disposition des étudiants des logiciels de trading de pointe. Elle est un lieu de transition entre le monde académique et professionnel puisqu'elle favorise la pratique d'un métier lié à l'analyse des risques (middle office et back office).

Elle est équipée de 16 ordinateurs avec double écrans, d'un tableau interactif connecté, de téléviseurs connectés, et d'un robot d'enseignement. Elle permet de mettre en place des pratiques pédagogiques innovantes.

Cette salle de marché apporte un appui majeur aux enseignements d'économie et d'informatique au sein des parcours du master Monnaie Banque Finance Assurance. Elle a pour but d'offrir une formation complémentaire en Masters 1 et 2 orientée vers les métiers de l'analyse des risques naturels, technologiques, sociaux et financiers. En effet les métiers de la banque, de l'assurance, du trading, et de l'analyse des risques nécessitent une pratique rigoureuse et répétée d'instruments disponibles en salle de marché : lecture et visualisation des indices sur les différents marchés, prise de positions d'achat ou de vente sur les marchés au comptant ou sur les marchés dérivés, gestion de portefeuilles, algorithmes de trading.

Elle est aussi un lieu de développement de la recherche appliquée à la gestion et à l'analyse des risques (performance de portefeuilles, analyse et modélisation du capital/patrimoine, analyse du risque bancaire, actuariat, etc.).

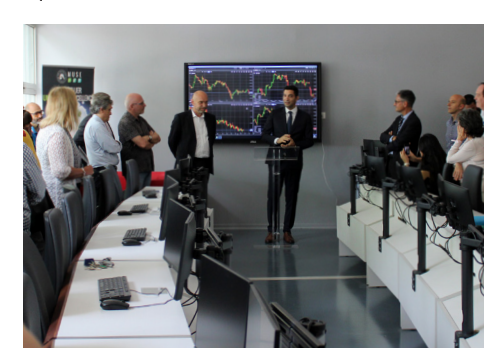

La Faculté en quelques chiffres

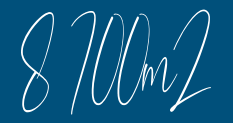

dédiés à la recherche et à l'enseignement

## 1 des 17 composantes de l'UM

## Diplômes

1 licence d'économie 1 parcours international 1 parcours «réussir» 1 licence accès santé 1 CPES 1 bilicence éco-sc.politique 12 masters 11 diplômes universitaires

29 **<sup>2076</sup>** étudiant 65% en Licence 22% en Master 13% en DU

◈

**BS 0/0** 

## des étudiants se disent satisfaits de leur formation

Personnels de la Faculté

**15**<br>Administratifs

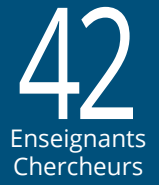

100 Intervenants Extérieurs

## Des étudiants engagés pour les étudiants

## L'engagement étudiant

L'engagement étudiant est un élément clé de l'expérience universitaire. En rejoignant des associations et des organisations, les étudiants peuvent développer des compétences précieuses en leadership, en gestion de projet, en communication et en travail d'équipe.

S'investir dans une équipe offre aux étudiants la possibilité de s'impliquer activement dans la vie universitaire. Les étudiants partageant les mêmes intérêts peuvent se réunir, collaborer et réaliser des projets communs.

L'engagement étudiant désigne la participation active des étudiants dans des activités en dehors de leurs études académiques régulières. Il s'agit d'un investissement volontaire de temps, d'énergie et de compétences dans des initiatives, des projets ou des événements liés à la vie universitaire

## Le Bureau des étudiants d'économie de Montpellier : le BDEEM !!

A la Faculté d'économie, le bureau des étudiants joue un rôle essentiel dans la vie universitaire en créant un environnement dynamique et stimulant pour les étudiants.

Les objectifs sont toujours les mêmes : entraide, union, intégration et événements festifs !

Le BDEEM organise tout au long de l'année des activités parascolaires, des événements sociaux et culturels, des opportunités de bénévolat, des compétitions sportives et bien plus encore.

Les membres du BDEEM sont partants et ouverts à toutes propositions. Si vous souhaitez participer à la vie étudiante et avancer avec eux n'hésitez pas à les contacter via les réseaux sociaux, ainsi que par mail à l'adresse :

bdeeconomiemontpellier@gmail.com

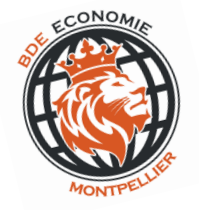

### Les ambassadeurs

Etudiants volontaires pouvant intervenir ponctuellement lors d'événements à la Faculté comme les jounées portes ouvertes, les remises de diplômes, le salon de l'enseignement supérieur...

## Les représentants étudiants

Elus chaque année au mois d'octobre, les représentants sont impliqués auprès des étudiants de leur promo.

Ils facilitent la communication entre les étudiants, les enseignants et l'administration de la faculté.

Ils assistent aux conseils de perfectionnement et sont les porte-paroles des étudiants.

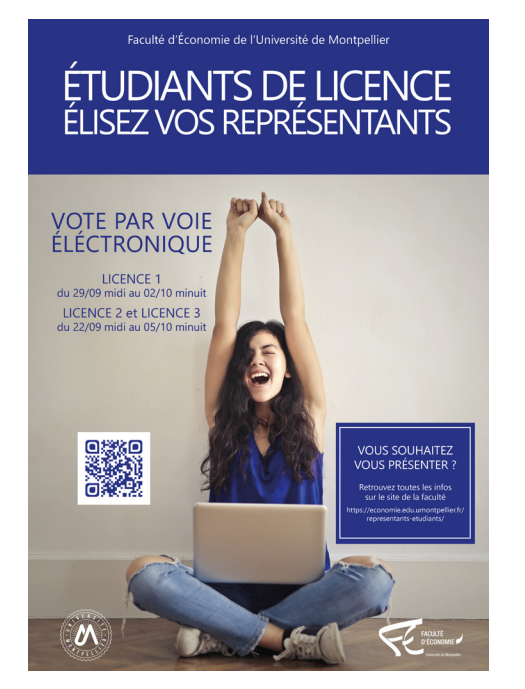

### Votre contact à l'UFR

Vous souhaitez vous investir ou avoir plus d'informations concernant l'engagement étudiant, n'hésitez pas à contacter Morgane Dutilh, gestionnaire vie étudiante et assistante de direction de la Faculté d'économie. morgane.dutilh@umontpellier.fr

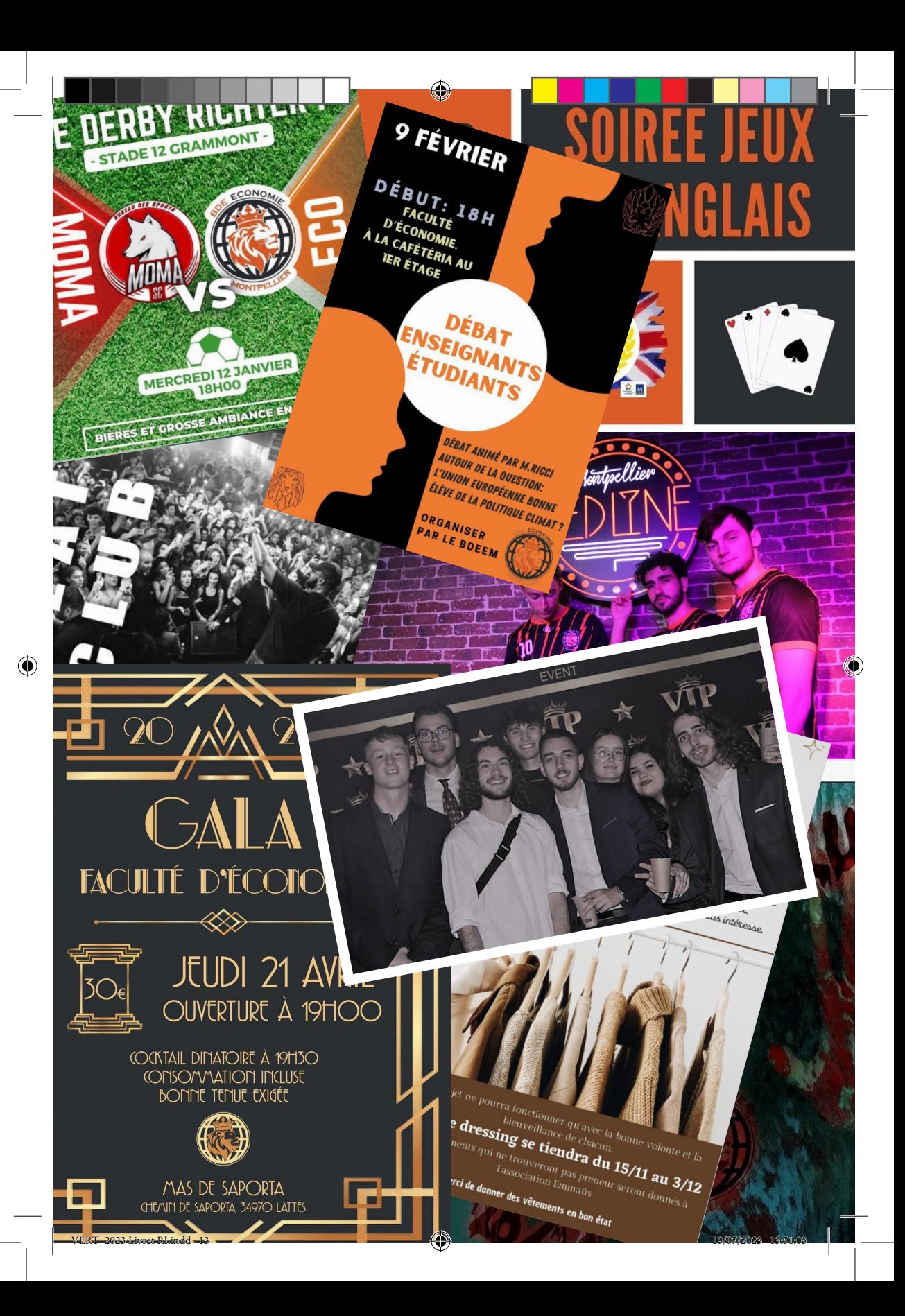

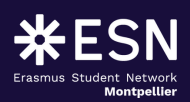

# **ESN MONTPELLIER Erasmus Student Network**

## L'association des étudiants internationaux

ESN Montpellier est une association à but non-lucratif dont les deux objectifs principaux sont l'accueil et l'intégration des étudiants internationaux à Montpellier et sensibiliser les étudiants français aux mobilités internationales (SMI).

## DES EVENEMENTS TOUTE L'ANNEE

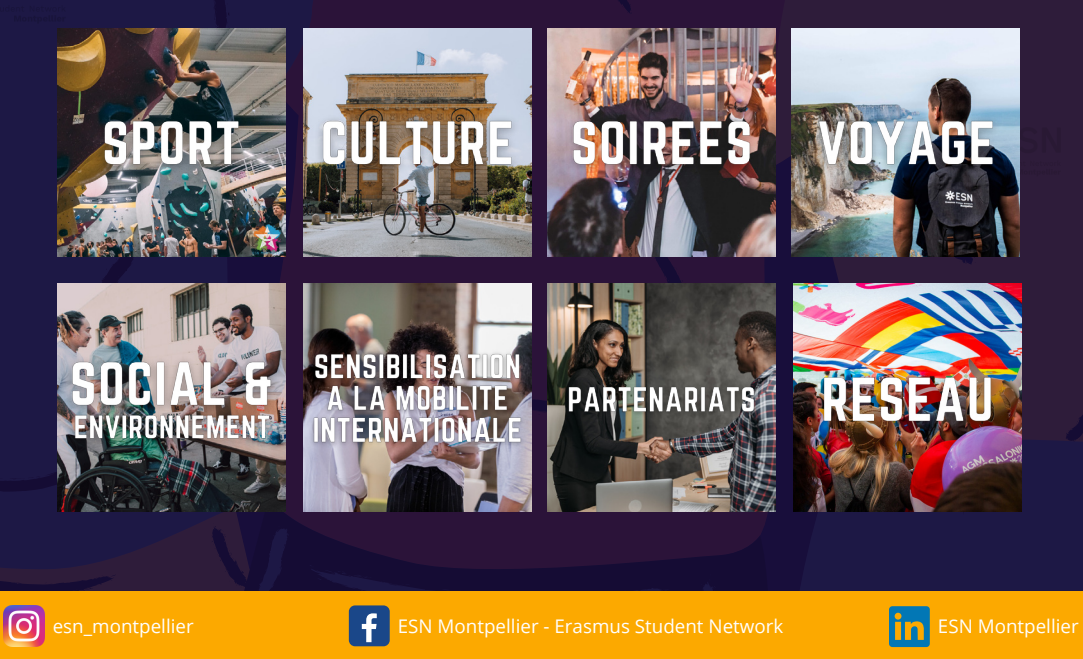

⊕

## Les relations internationales, bureau 113

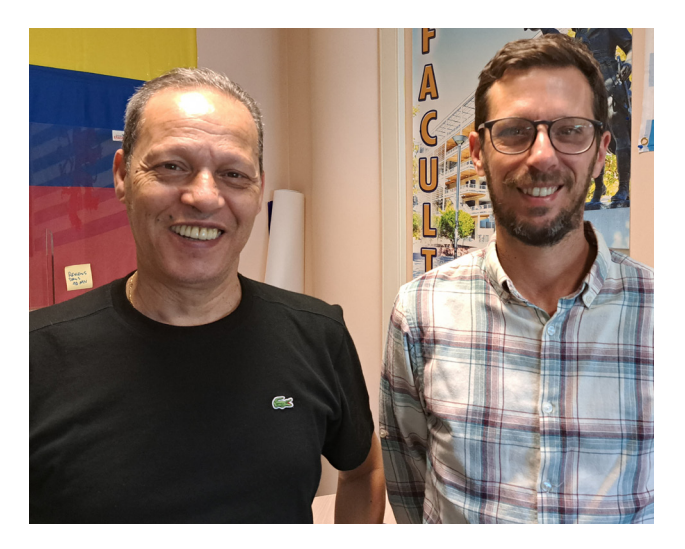

**Responsable du bureau des relations internationales**  Mustapha GHACHEM eco-bri@umontpellier.fr (+33) 4 34 43 24 53

## **Chargé des relations internationales**

Julien D'ALESSANDRO eco-bri@umontpellier.fr (+33) 4 34 43 24 52

Accueil ouvert au public le lundi et le mardi de 14h00 à 17h00 Le mercredi, le jeudi et le vendredi de 09h00 à 12h00

Le Bureau des Relations Internationales (BRI) vous accompagne dans la préparation de votre mobilité étudiante et facilite vos démarches pour votre séjour en France. Vous trouverez ci-dessous, un ensemble d'informations pratiques et de contacts qui, nous l'espérons, vous seront utiles.

## Qu'est-ce qu'un programme d'échange ?

L'Université de Montpellier reçoit chaque année de nombreux étudiants dans le cadre des programmes d'échange dans l'ensemble de ses composantes. Pour participer à ce programme vous devez être sélectionné par votre université d'origine. Contactez le bureau des relations internationales de la composante de votre domaine d'études qui vous renseignera sur les modalités particulières de votre mobilité : logement en résidence universitaire, calendrier pédagogique, contrat d'études, etc.

## Venir en mobilité un semestre ou deux

L'Université de Montpellier a conclu des accords de partenariats avec des universités du monde entier.

Dans le cadre de ces accords signés, vous pouvez effectuer une mobilité d'un semestre ou deux dans nos composantes de formation.

Afin de venir en mobilité, vous devez :

- Etre inscrit dans votre université d'origine ;
- Souscrire à la sécurité sociale étudiante française sauf sur présentation de la Carte d'Assurance Maladie Européenne ou le formulaire France-Québec SE401-Q106
- Vous inscrire à la faculté d'économie à votre arrivée

Les avantages de la mobilité :

- Exonération des droits d'inscription dans l'université d'accueil ;
- 15 La reconnaissance de votre cursus suivi à l'Université de Montpellier par votre université d'origine.

€

## A votre arrivée en France

- Il est préférable d'arriver quelques jours avant le début des cours.
- Présentez vous directement au bureau des relations internationales (bureau 113)

## Réaliser votre inscription au bureau 115 bis

Préparez les documents pour votre inscription :

- Dossier d'inscription (Registration form)
- Lettre d'acceptation (Acceptance letter)
- Copie du relevé de notes officiel du baccalauréat (Copy of the official baccalaureate transcript)
- Copie des attestations de réussite ou relevés de notes de tous les diplômes obtenus (Copies of certificates of achievement or transcripts of all diplomas obtained)
- Copie carte identité/Passeport (Identity card/Passeport)
- Copie de la carte européenne d'assurance Maladie (European insurance card)
- Responsabilité civile française (liability insurance)
- 2 photos d'identité

Une fois inscrit, vous devez renvoyer à votre université votre certificat d'arrivée.

### Obtenir l'assurance responsabilité civile

• Tous les étudiants doivent obligatoirement souscrire une assurance responsabilité civile. Cette assurance est obligatoire pour tous les étudiants quel que soit leur âge, leur nationalité ou la durée de leur séjour. L'assurance responsabilité civile couvre les étudiants en cas de dommages causés à un tiers ou à ses biens, qu'ils aient été causés par négligence ou pas. Elle est souvent incluse dans l'assurance habitation. L'assurance responsabilité civile peut s'acheter en ligne dans le pays d'origine ou à l'arrivée en France. Elle est généralement comprise dans les packs d'assurance santé à destination des étudiants internationaux.

### Ouvrir un compte en banque

- Ouvrez un compte bancaire en France pour obtenir une carte bancaire, un chéquier et bénéficier de l'aide au logement de la CAF (APL). Pour cela munissez-vous d'une pièce d'identité ou passeport, d'un titre de séjour (sauf pour les étudiants européens), d'un justificatif de domicile (facture), d'un certificat de scolarité.
- Tous les étudiants ont le droit d'ouvrir un compte bancaire en France. Cela vous facilitera la vie quotidienne. Posséder un compte bancaire est un droit qui est reconnu par la loi française. Un étudiant étranger qui réside en France peut ouvrir un compte bancaire dans n'importe quelle banque en France. Les différents établissements bancaires sont représentés dans la majorité des villes ; il suffit de pousser la porte d'une agence et de prendre un rendez-vous avec un conseiller.

## Faire une demande à la caisse d'allocations familiales

- Faire une demande à la Caisse d'Allocation Familiales (CAF) pour bénéficier d'une aide financière pour le logement. La demande s'effectue en ligne sur le site :
- www.caf.fr/allocataires/mes-services-en-ligne/faire-une-demande-de-prestation

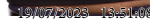

## Pendant votre séjour

## Langue française

- Durant votre séjour, il vous sera proposé de réaliser un test FLE (français et langue étrangère) via internet. Un lien vous sera envoyé par mail à votre arrivée.
- La grande majorité des cours sont en français. Le niveau de langue exigé par la Faculté d'Économie est le B1.

## Learning Agreement

- Important : Votre Learning Agreement doit être validé par les 2 universités
- Vous devez élaborer votre contrat d'études / Learning agreement sous la responsabilité de votre coordinateur pédagogique dans votre université d'origine (Home University). Vous pouvez le modifier une fois que vous êtes à la Faculté d'Économie. Les changements sont généralement dus à des incompatibilités d'horaires (cours donnés en même temps). Vous effectuerez ces changements avec l'accord de l'enseignant responsable de vos études. Tout changement doit être approuvé par l'enseignant qui a signé votre contrat d'études initial.

## Liste des cours disponibles pour le learning agreement

### LICENCE 1

• SEMESTRE 1

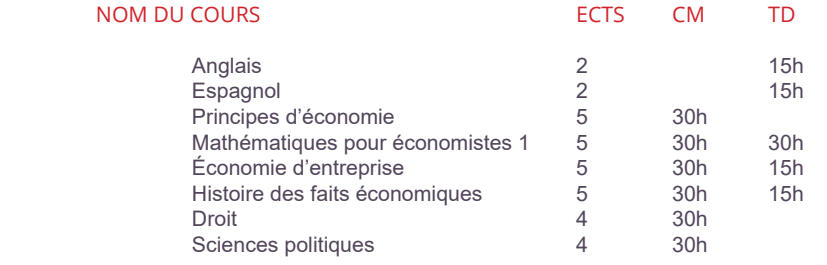

### **SEMESTRE 2**

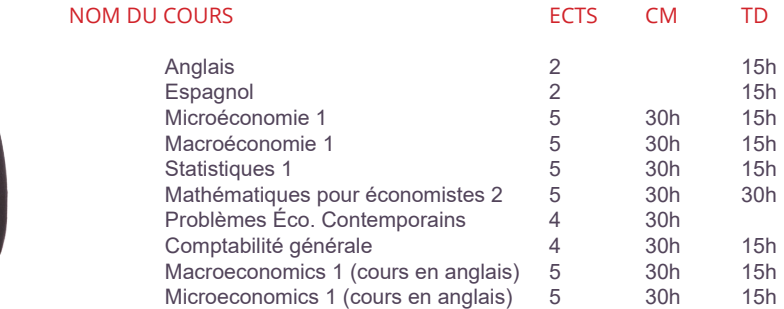

17

## LICENCE 2

• SEMESTRE 1

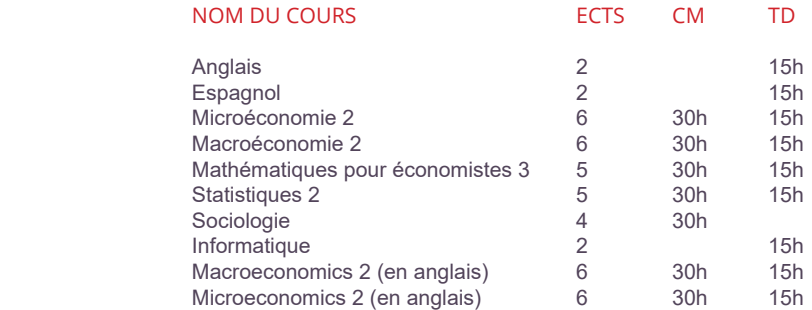

 $\bigoplus$ 

## • SEMESTRE 2

 $\bigoplus$ 

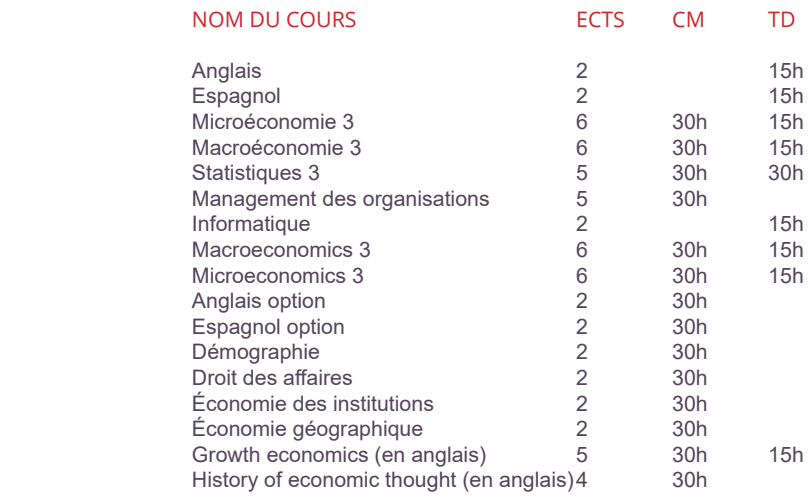

 $\bigoplus$ 

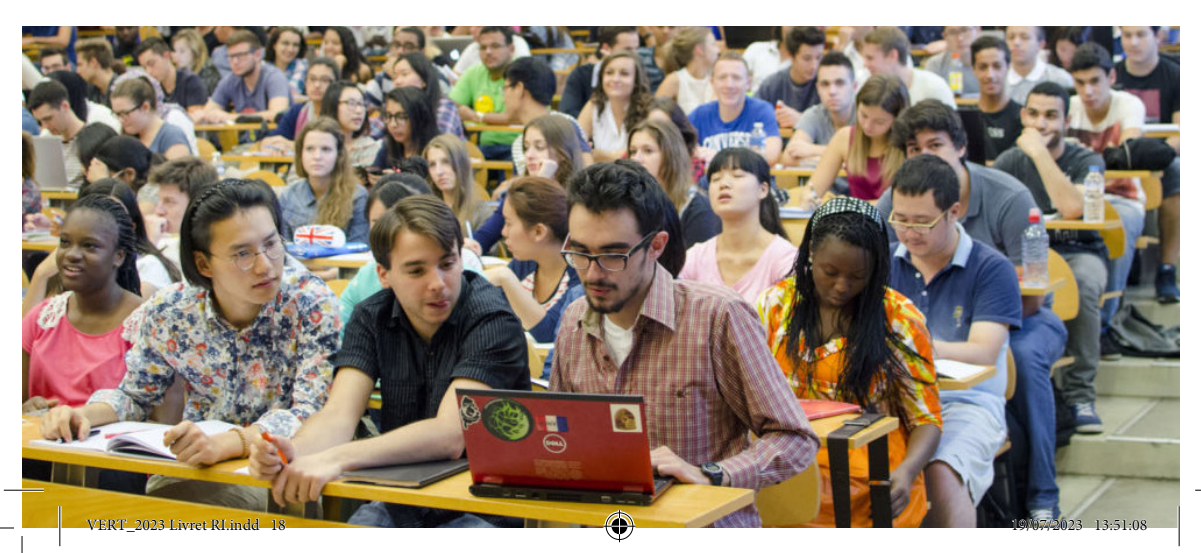

## LICENCE 3

• SEMESTRE 1

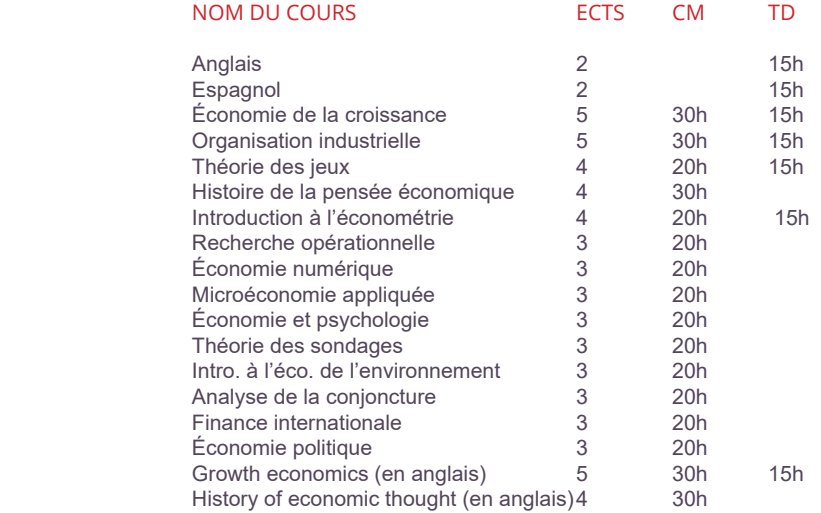

◈

## • SEMESTRE 2

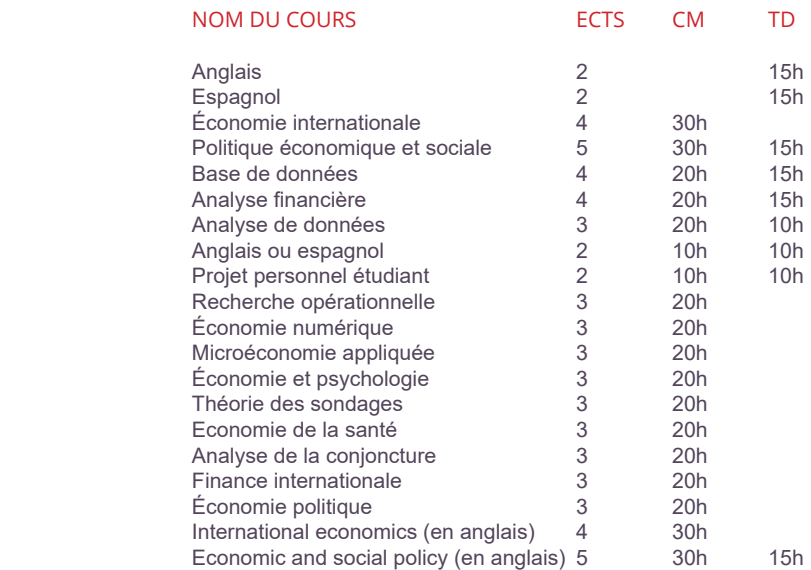

 $\bigoplus$ 

19

 $\bigoplus$ 

## MASTER 1

## • SEMESTRE 1

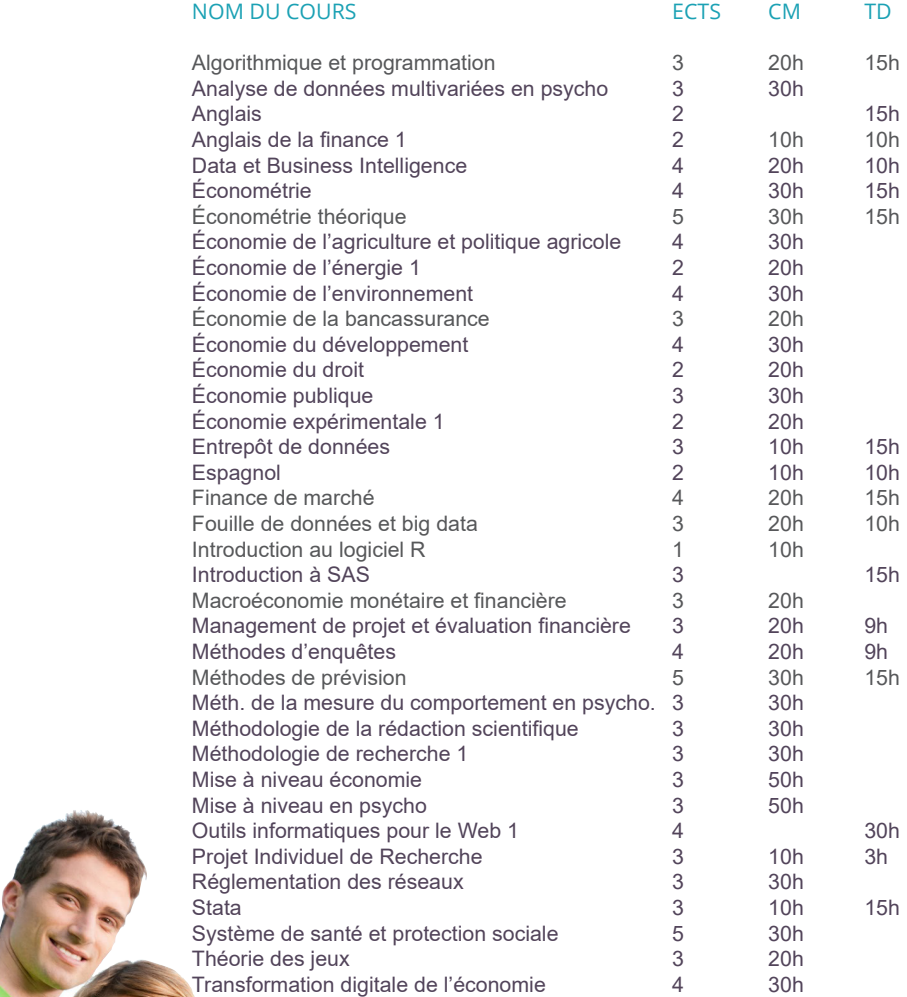

 $\bigoplus$ 

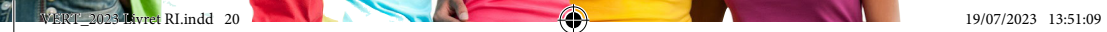

 $\bigoplus$ 

 $\bigoplus$ 

### SEMESTRE 2

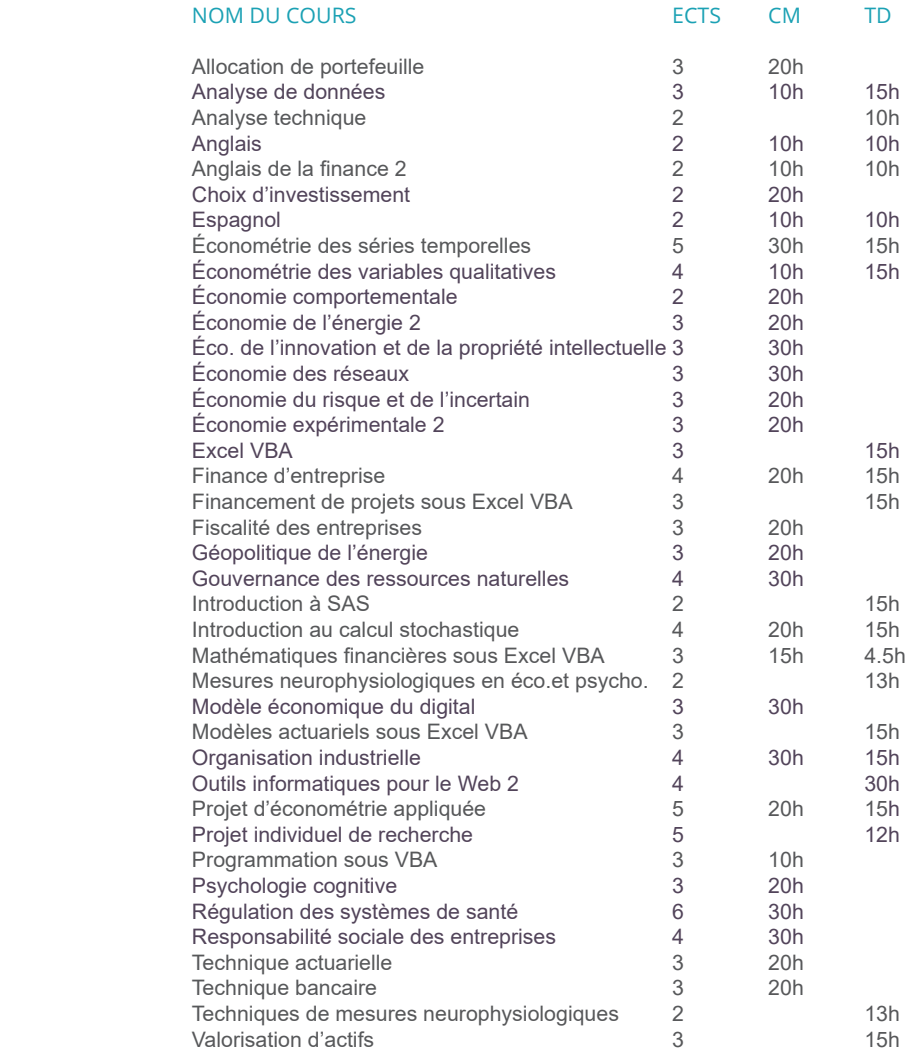

⊕

## A la fin du séjour

Vous devrez remettre à votre université de départ, l'attestation de fin de séjour signée par le bureau des relations internationales qui vouq remettra également votre relevé de notes.

Toutes les infos sur : https://economie.edu.umontpellier.fr/international/

◈

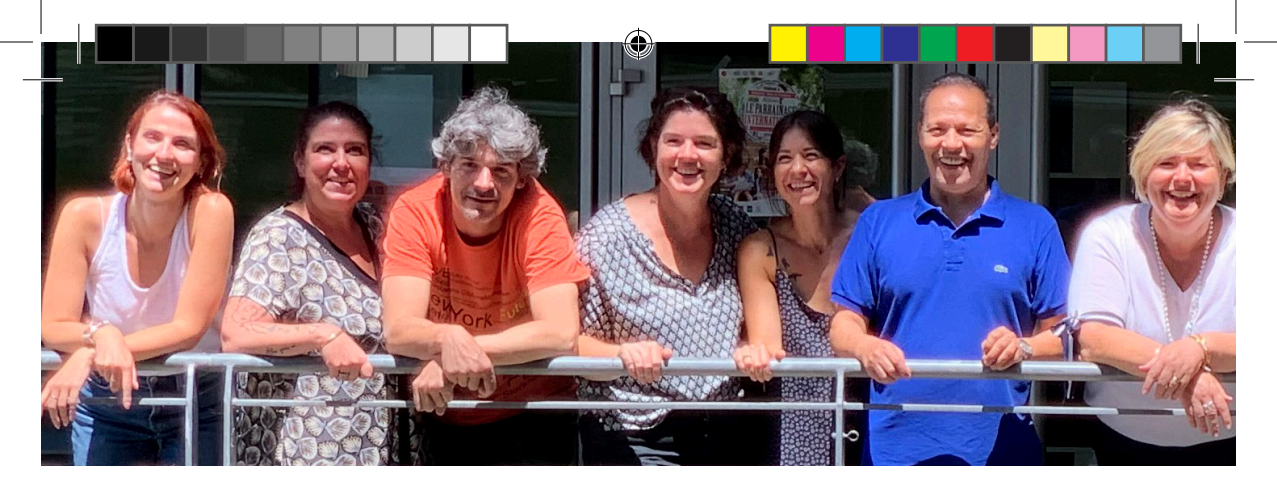

## L'équipe administrative

## La Direction

**Doyen de la Faculté** François MIRABEL

## **Vice-Doyens de la Faculté**

Thomas CORTADE en charge de la formation et de l'aide à la réussite Edmond BARANES en charge des affaires générales, relations extérieures et insertion professionnelle

**Directrice Administrative**  Éliette MONSEGUR

## **Assistante de Direction**

Morgane DUTILH eco-secretariat-direction@umontpellier.fr 04.34.43.24.57

- Prise de RDV
- Contentieux
- Tutorat
- Taxe d'apprentissage
- Contrats étudiants

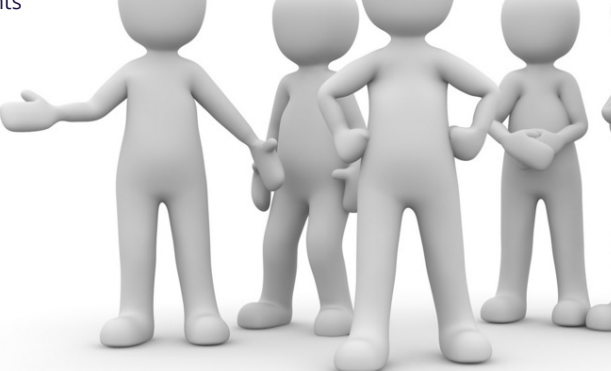

⊕

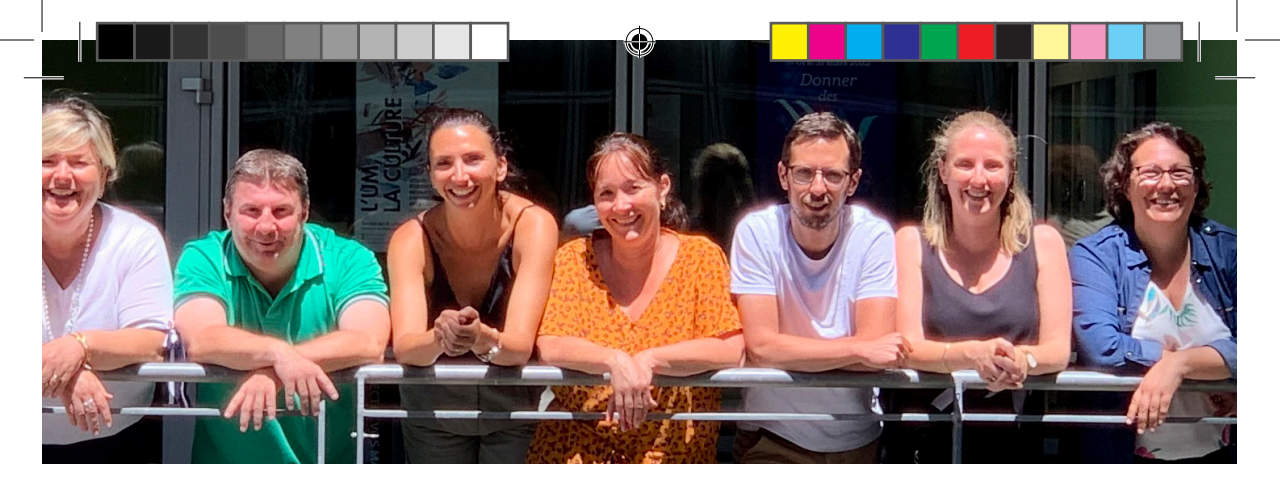

## Admissions et Inscriptions, bur. 115 bis

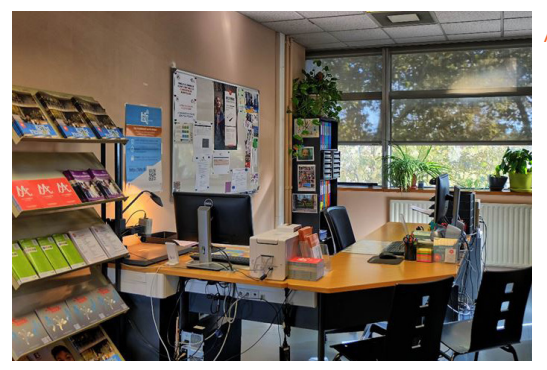

Accueil des étudiants pour les inscriptions du 06 juillet au 25 juillet et du 25 août au 30 septembre 2022 de 9h à 12h et de 13h à 16h

Ouverture au public le reste de l'année Tous les jours de 9h00 à 11h45 et de 13h à 16h

(horaires pouvant être modifiés durant les périodes d'examen)

**Bureau des admissions et des inscriptions** eco-inscription@umontpellier.fr - 04.34.43.24.46

## Documents à fournir (Documents to provide to BRI at your arrival BRI)

- Dossier d'inscription (Registration form)
- Lettre d'acceptation (Acceptance letter)
- Copie du relevé de notes officiel du baccalauréat (copy of the official bac transcript)
- Copie des attestations de réussite ou relevés de notes de tous les diplômes obtenus (Copies of certificates of achievement or transcripts of all diplomas obtained)
- Copie carte identité/Passeport (Identity card/Passeport)
- Copie de la carte européenne d'assurance Maladie (European insurance card)
- Responsabilité civile française (liability insurance)
- 2 photos

⊕

Retrouvez tous ces renseignements sur notre site economie.edu.umontpellier.fr/inscriptions

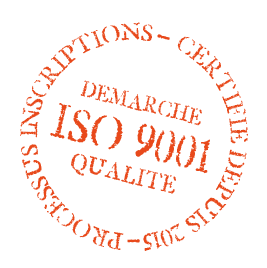

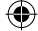

## La carte d'étudiant

### La carte multiservices comment ça marche ?

Cette carte d'étudiant permet de payer de nombreux services dans le réseau des Centres Regionaux des Oeuvres Universitaires et Scolaires (C.R.O.U.S.) et au sein des établissements d'enseignement supérieur grâce au système de paiement intégré : Izly.

La monétique Izly permet également de payer sans la carte, directement avec votre smartphone.

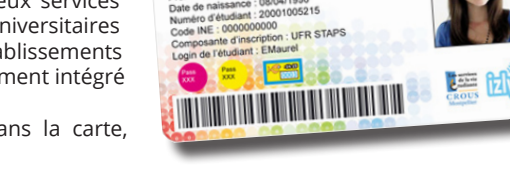

M NOM: MAUF **CARTE D'ÉTUD** 

⊕

Une fois inscrit vous recevrez dans votre boite institutionnelle (@etu.umontpellier.fr) un mail d'activation pour votre nouvelle carte, rendez-vous sur le site www.izly.fr afin d'ouvrir votre compte.

Une fois votre compte IZLY ouvert vous pouvez recharger votre carte :

- par virement sur votre compte IZLY sur www.izly.fr
- ou en espèces dans les restaurants universitaires du C.R.O.U.S.

## Que faire si vous perdez votre carte étudiant ?

En cas de perte ou de vol pensez à faire opposition sur le site www.izly.fr, mais également auprès du bureau des inscriptions qui vous a remis la carte afin que celui-ci vous en délivre une nouvelle. Elle coûte 6€ et doit être payée en ligne sur votre ENT (Vignette «Carte étudiant») ou en espèces auprès de l'Agent Comptable.

### Veillez à toujours l'avoir sur vous !

Votre carte est obligatoire pour entrer dans les salles et les amphithéâtres lors des examens, elle vous sera demandée pour retirer vos relevés de notes et diplômes au service de la scolarité. Elle est nécessaire également pour accéder au service du S.U.A.P.S., du C.R.O.U.S. et de la B.I.U..

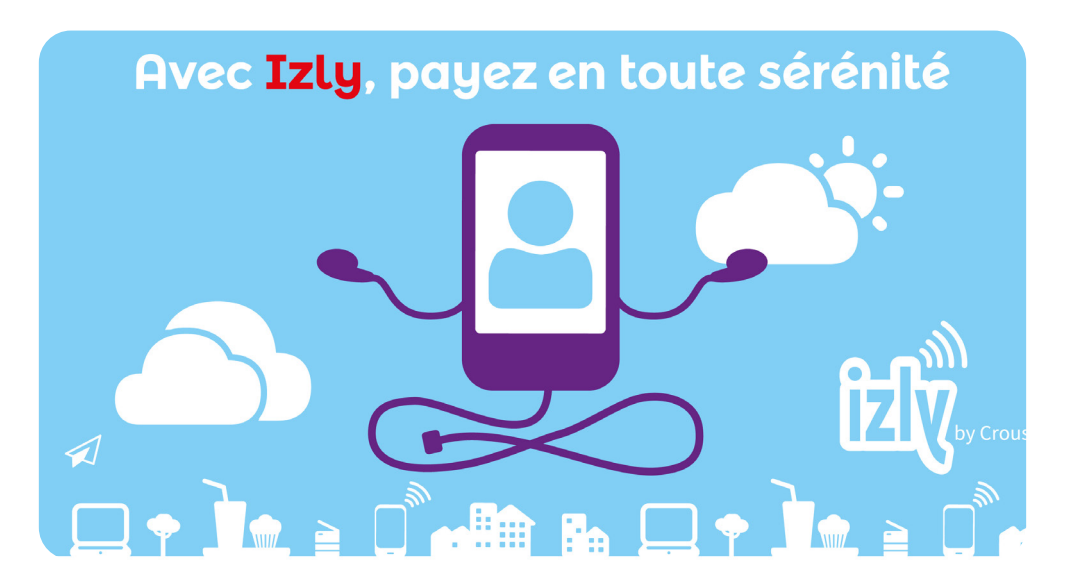

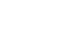

⊕

## L'Espace Numérique de Travail

L'ENT est accessible 7j/7 et 24h/24 et vous permet d'accéder à de nombreux services :

- \* Planning \* Moodle
- 
- 
- 
- 
- \* Boîte mail \* Convention de stage
- \* Cours en ligne \* Impression certificat de scolarité
	- \* Admission / réinscription

### Activez votre compte E.N.T.

Juste après le paiement de votre inscription, vous recevrez un mail pour activer votre compte

https://ent.umontpellier.fr

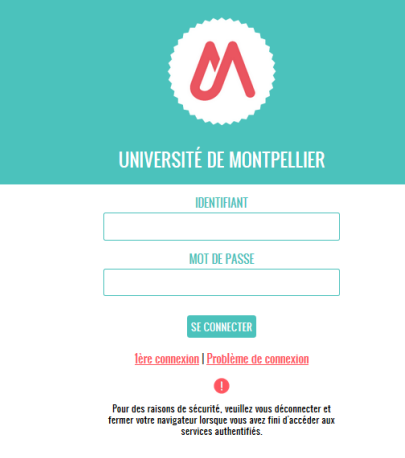

## Le certificat de scolarité

Une fois votre compte ENT activé, vos documents déposés sur PJWeb pour finaliser votre inscription, le certificat de scolarité devient accésible sur votre ENT.

## L'attestation de réussite

Disponibles sous l'intitulé «RN démat» pour les relevés de notes ou «AR Démat» pour l'attestation de réussite.

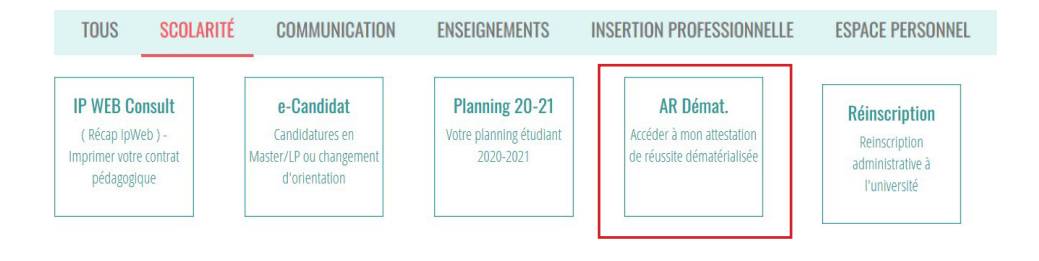

25

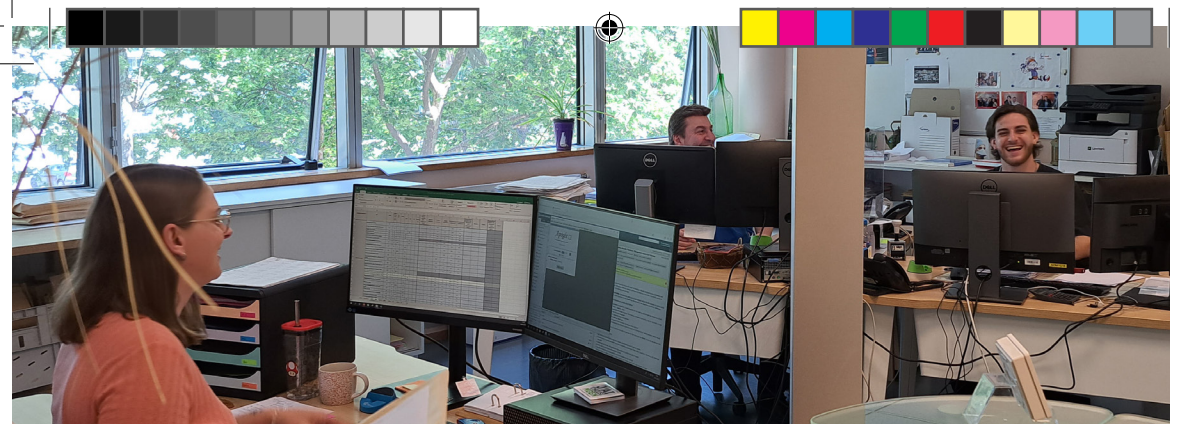

## Service de la scolarité

Accueil ouvert au public tous les jours de 9h00 à 11h45 et de 13h à 16h (horaires pouvant être modifiés durant les périodes d'examen)

### **Responsable du service de la scolarité**

Emilie COLOMBIER - Bureau 115 eco-scolarite@umontpellier.fr - 04.34.43.24.50

### **Responsable adjointe / Gestionnaire Planning**

Alexandra DEAU - Bureau 112 A eco-scolarite-planning@umontpellier.fr - 04.34.43.24.59

### **Bureau des Licences, Bilicence, ENS et CPES**

Bureau 114 bis eco-scolarite-licence@umontpellier.fr - 04.34.43.24.47 ou 04.34.43.24.48

#### **Bureau des Masters et des Diplômes Universitaires** Bureau 114 bis

eco-scolarite-master@umontpellier.fr / eco-scolarite-du@umontpellier.fr - 04.34.43.24.49

### **Bureau des outils numériques pour l'enseignement**

Marc ROZE - Bureau 110 eco-ipnum@umontpellier.fr - 04.34.43.24.70

## **Bureau des diplômes et aménagements d'études (sportif et artiste de haut niveau, étudiant en situation de handicap, étudiant salarié)** Bureau 115 bis

eco-scolarite-diplome@umontpellier.fr - 04.34.43.24.51

**- Situations particulières** : les étudiants reconnus par l'UM en situation de handicap ou sportif de haut niveau peuvent bénéficier d'aménagement d'études et/ou d'examen

**- VAC** : Les étudiants peuvent demander la validation d'une UE ou matière acquise précédemment dans une autre université française au titre de la même année d'étude (L1, L2, L3 et M1)

**- Annales** : vous pouvez consulter les sujets des examens des années précédentes auprès de la scolarité ou sur le site de la BIU

**- Justificatif d'absence aux examens** à déposer dans les 48 heures

⇔

## Calendrier Licence et Master 1

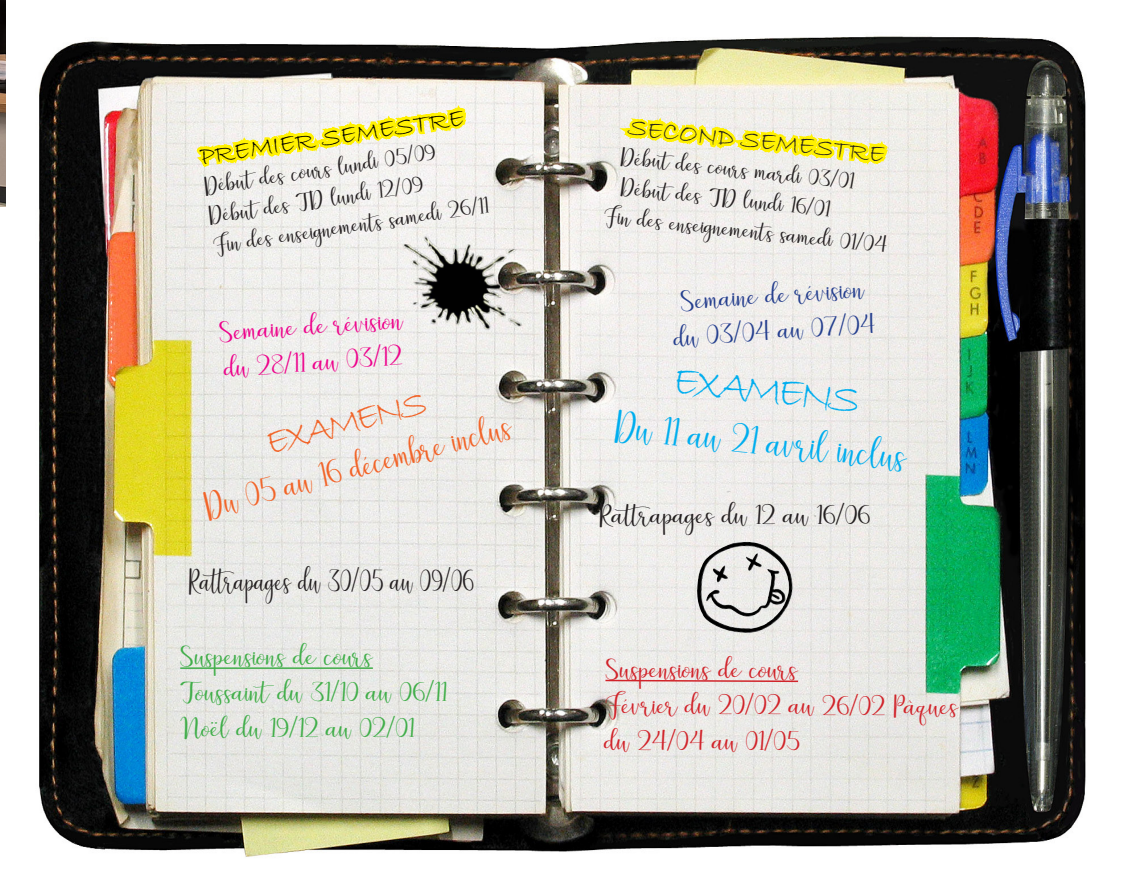

♠

## Emploi du temps et informations

## Les emplois du temps

◈

Les emplois du temps des cours magistraux ont une vitrine spécifique située au RDC de l'UFR et sont consultables depuis votre ENT, vignette «planning»

Le site internet de la Faculté http://economie.edu.umontpellier.fr/

Facebook FacEcoMontpellier

Twitter @EcoUMontpellier

Instagram facultedeconomiemontpellier

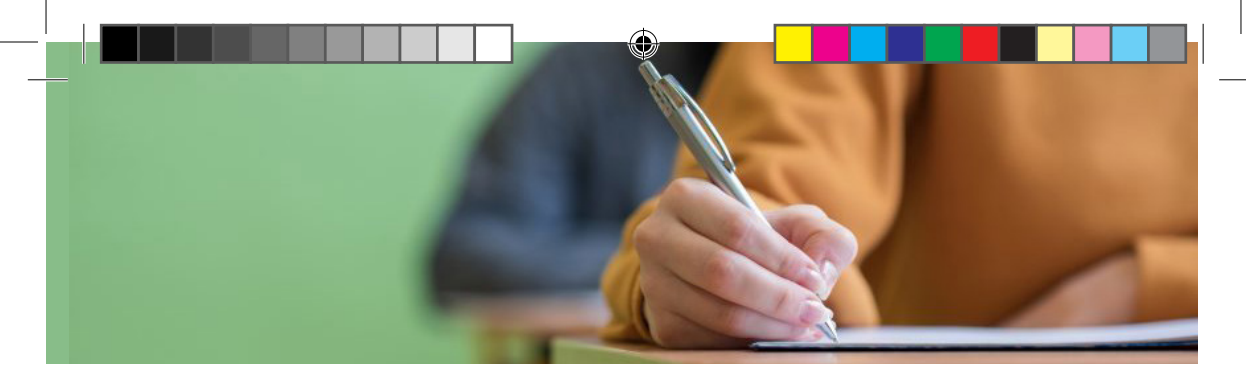

## Règlement des études

## **Licences - Bi-Licence - CPES**

Vu les arrêtés du 23 et 25 avril 2002 relatifs au LMD,

Vu l'arrêté du 30 juillet 2018 relatif au diplôme national de licence,

Vu la charte des examens de l'Université de Montpellier adoptée en CFVU le 19 juillet 2021.

Le tableau des matières, coefficients et modalités de contrôle est affiché et mis en ligne sur le site au plus tard un mois après la rentrée universitaire.

### 1. Compensation

1.1. Il y a compensation entre deux semestres de la même année universitaire : S1 et S2 ; S3 et S4 ; S5 et S6.

1.2. La progression n'est donc possible que par validation de l'année (soit par acquisition de chaque semestre, soit par compensation entre les deux semestres de la même année universitaire). L'obtention de l'année entraîne l'attribution de 60 E.C.T.S. (European Credit Transfer System).

## 2. Inscription pédagogique

2.1. Les étudiants de licence 2 et licence 3 doivent choisir leur langue et option(s) pour chacun des 2 semestres de l'année universitaire. Un calendrier et une procédure d'inscription sont communiqués en début d'année par le service scolarité.

### 3. Capitalisation

3.1. Pour L1, L2 et L3, toutes les matières correspondent à une Unité d'Enseignement (UE), elles sont donc toutes capitalisables.

3.2. Une unité d'enseignement est validée et capitalisée lorsque la note attachée à cette UE est supérieure ou égale à 10 sur 20.

3.3. Il n'est pas possible de repasser une matière d'une UE capitalisée (supérieure ou égale à 10), quelle que soit la note obtenue à cette matière.

3.4. Un semestre est validé lorsque la moyenne arithmétique pondérée (par le nombre d'ECTS) des notes des UE du semestre est supérieure ou égale à 10 sur 20. Le nombre d'ECTS rattaché à chaque UE est indiqué dans les Modalités de Contrôle des Connaissances(MCC). La compensation des notes entre les UE est totale. Il n'y a pas de notes éliminatoires. Des points ou fractions de point (dits points-jury) peuvent être attribués par le jury à un étudiant afin d'obtenir la validation du semestre concerné. Il n'est pas possible de renoncer aux points-jury.

3.5. Le jury délivre les mentions suivantes pour le semestre :

Moyenne générale supérieure ou égale à 16 : Mention Très Bien

Moyenne générale supérieure ou égale à 14 et inférieure à 16 : Mention Bien

Moyenne générale supérieure ou égale à 12 et inférieure à 14 : Mention Assez Bien

Moyenne générale supérieure ou égale à 10 et inférieure à 12 : Mention Passable

Des points ou fractions de point (dits points-jury) peuvent être attribués par le jury à un étudiant afin d'obtenir une mention. Il n'est pas possible de renoncer à ces points-jury.

3.6. L'obtention d'un semestre entraîne ipso facto la capitalisation des éléments capitalisables qui le composent.

3.7. Les notes des UE non capitalisées ne sont pas conservées d'une année à l'autre.

### 4. Seconde chance

4.1. Dans les trois années de licence, la seconde chance porte sur les UE.

4.2. Si l'étudiant n'a pas obtenu son semestre à la première session, une deuxième session est organisée pour les UE non capitalisées ; elle constitue la deuxième chance pour l'étudiant.

4.3. Si l'étudiant obtient une meilleure moyenne à une UE non capitalisée, la note obtenue à la seconde session remplace la moyenne de l'UE de la première session.

4.4. Si la note obtenue est moins bonne que la moyenne obtenue à l'UE à la première session, l'étudiant conserve la note de l'UE qu'il a obtenue à la première session.

4.5. Si les MCC ne prévoient pas de seconde session (cas des UE en contrôle continu intégral), la note obtenue à l'UE non capitalisée en première session est conservée.

4.6. Les seules sessions de rattrapages sont celles prévues aux MCC et au calendrier universitaire. Un étudiant absent à un partiel de TD ne peut donc demander l'organisation d'une nouvelle épreuve quel qu'en soit le motif.

## 5. Épreuves

5.1. Épreuves écrites : Il est porté à l'attention des étudiants qu'aucun retard ne sera autorisé lors des épreuves écrites. Aucune entrée dans la salle d'examen ne sera acceptée après l'heure de début de l'épreuve, qui coïncidera avec l'ouverture des enveloppes contenant les sujets.

5.2. Épreuves orales : Lors des épreuves orales des examens, les étudiants sont convoqués à l'heure de début des oraux de la demi-journée, l'enseignant procède alors à l'appel des candidats. Les étudiants non présents au moment de l'appel sont considérés comme absents à cette épreuve.

5.3. Épreuves en distanciel : Lorsqu'une épreuve est organisée en distanciel, l'information est indiquée sur la convocation. Il appartient à l'étudiant de vérifier en amont de l'épreuve la qualité de sa connexion internet personnelle, ainsi que ses accès aux outils prévus pour les examens, via son compte informatique universitaire. Sur demande auprès de la scolarité, un accès aux salles informatiques peut-être ouvert pour passer ce type d'épreuve.

## 6. Absence

6.1. Toute absence à un examen terminal ou un contrôle continu doit être justifiée dans les 48h qui suivent (un formulaire est disponible à la scolarité). 6.2. Toute absence, justifiée ou non, équivaut à 0/20.

## 7. Stage

7.1. Un stage facultatif pourra être accordé pour circonstances exceptionnelles sur décision du Directeur d'UFR sous réserve que les missions proposées lors du stage soient en adéquation avec la formation.

### 8. Situation d'urgence

8.1. La Faculté se réserve le droit de proposer aux étudiants de nouvelles modalités d'évaluations en cas de situation d'urgence (crise sanitaire…).

8.2. Ces modalités seront laissées au choix des enseignants et pourront se dérouler à distance.

### **Le réglement des études du Master 1 est affiché dans les vitrines prévues à cet effet (1er étage)**

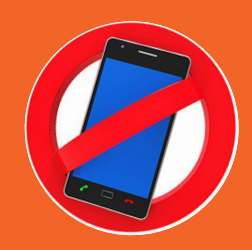

Les téléphones portables sont interdits durant les épreuves. Ils doivent être obligatoirement éteints et laissés dans les sacs.

De même, les documents, les calculatrices programmables, les trousses et tous les moyens de communication sont interdits lors de la composition (sauf autorisation spéciale).

## Aide à la réussite

### **Tutorat**

Le tutorat est un dispositif d'aide à la réussite mis en place par la Faculté d'Économie pour les étudiants de première et de deuxième année. Destiné aux étudiants connaissant des difficultés dans le cadre de leurs études universitaires, le tutorat participe à l'égalité des chances.

Libre et gratuit, le tutorat est un accompagnement universitaire et moral des étudiants tout au long de l'année. Véritable synergie entre étudiants et enseignants, il permet aux étudiants de mettre en pratique leurs connaissances au travers de séances organisées par les tuteurs.

### Vous souhaitez devenir tuteur ?

Les tuteurs sont des étudiants d'années supérieures, en formation (tuteurs stagiaires) ou ayant validé une formation spécifique de « Qualification aux fonctions de tuteur » (tuteurs qualifiés). Renseignements auprès de morgane.dutilh@umontpellier.fr

### Remise à niveau en mathématiques

Depuis la rentrée 2022, des capsules vidéos sont accéssibles sur Moodle pour les étudiants de première année souhaitant tester leur niveau en mathématiques. Ces capsules proposent une progression pour revoir les notions de base dont les étudiants auront besoin durant leur parcours universitaire.

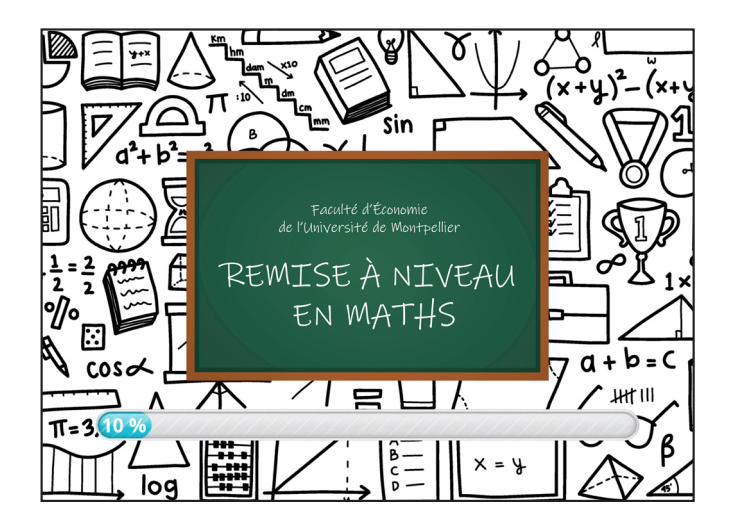

## Pour accéder aux vidéos

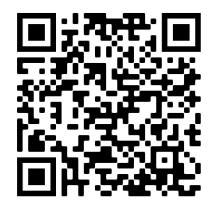

⇔

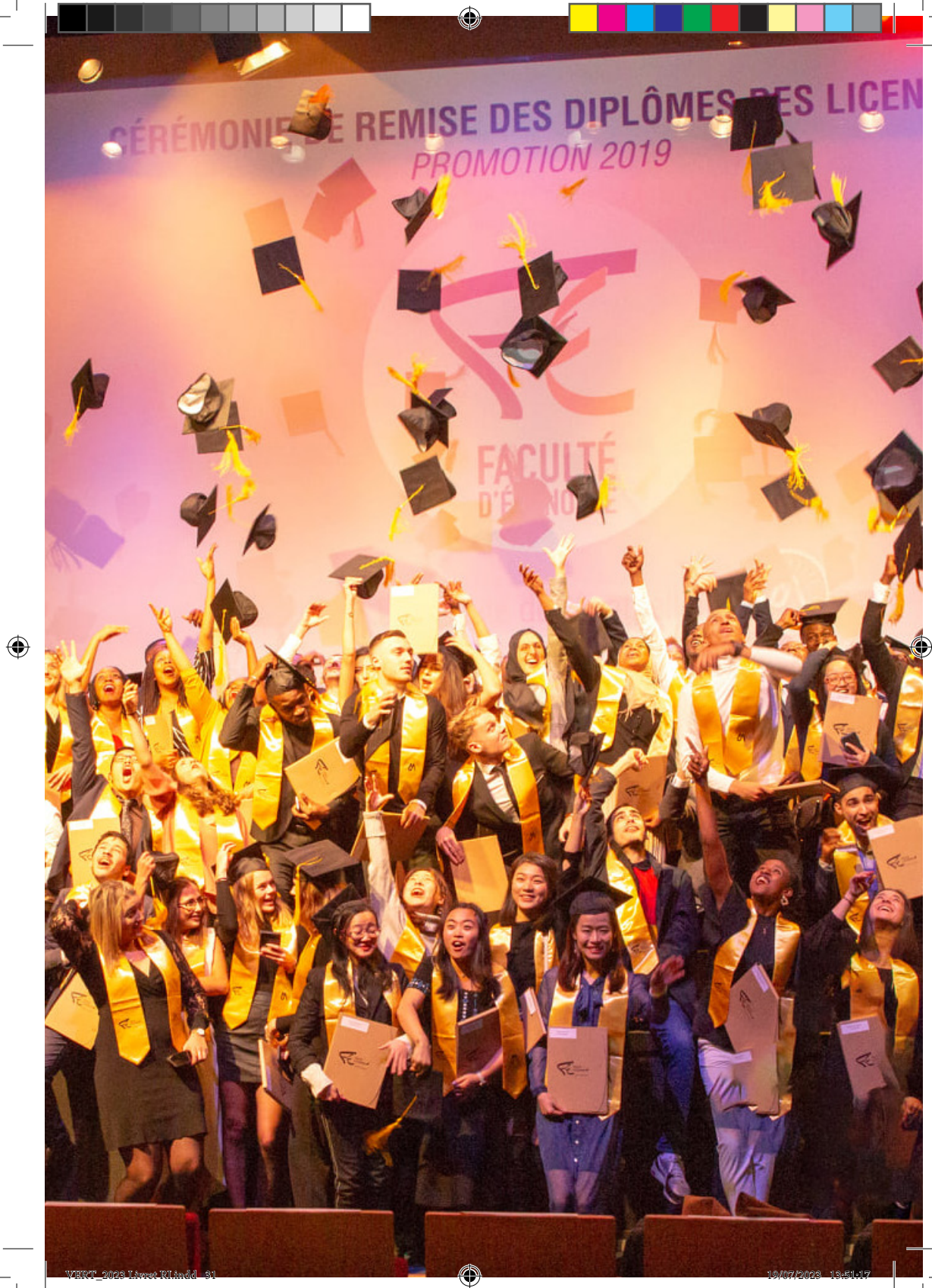

## Offre de formation

https://economie.edu.umontpellier.fr/offre-de-formation

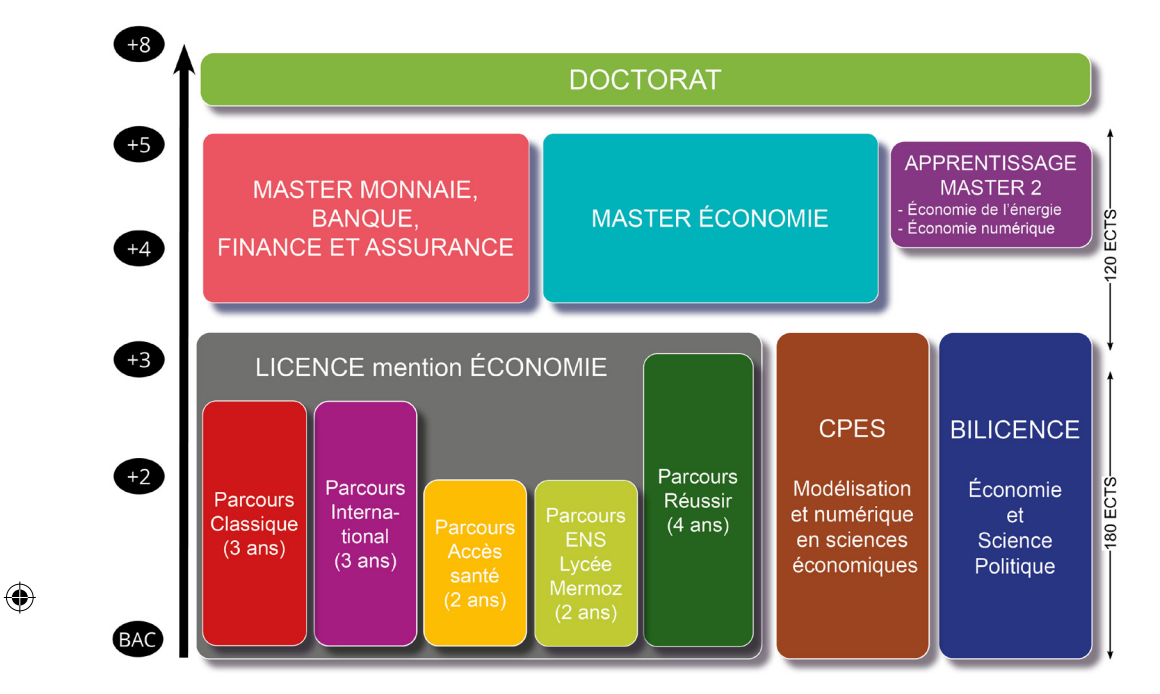

⊕

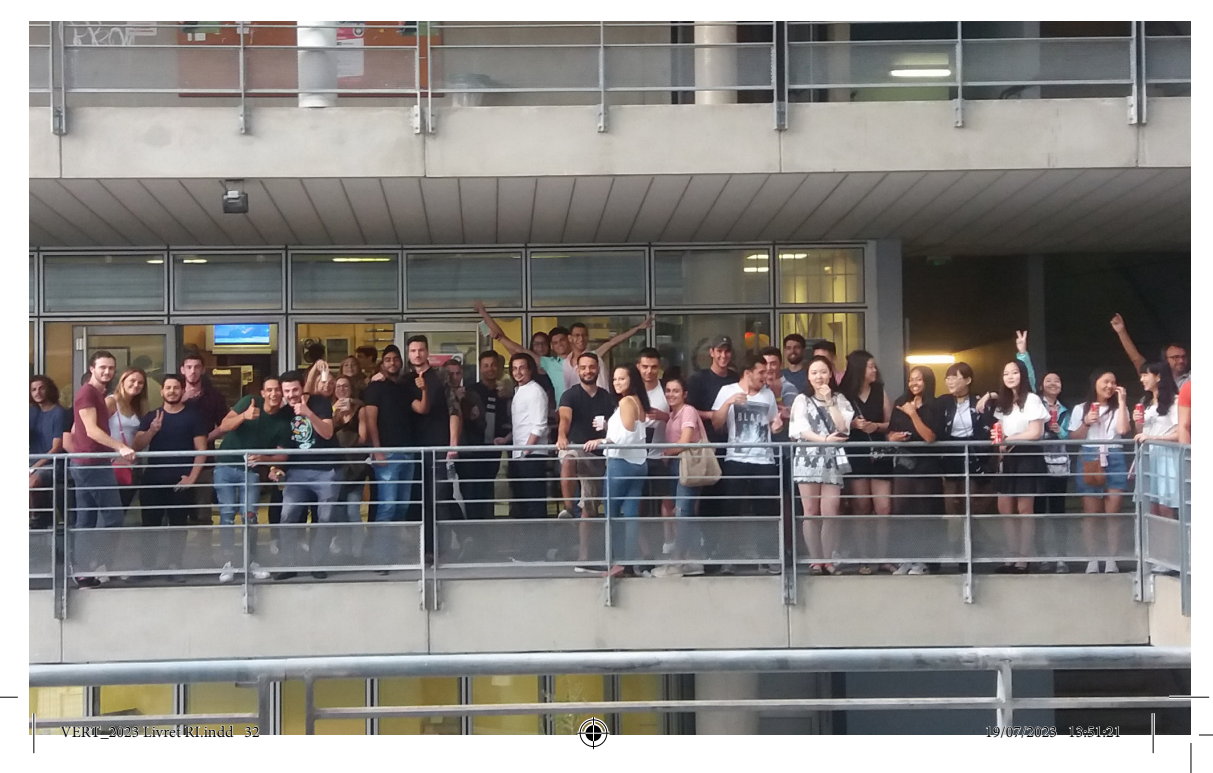